# Package 'rioja'

October 19, 2023

<span id="page-0-0"></span>Type Package

Title Analysis of Quaternary Science Data

Version 1.0-6

Date 2023-10-18

Author Steve Juggins

Maintainer Steve Juggins <Stephen.Juggins@ncl.ac.uk>

Depends  $R$  ( $>= 3.5$ )

Imports vegan, mgcv, grDevices, methods

Suggests foreach

Description Constrained clustering, transfer functions, and other methods for analysing Quater-

License GPL-2

URL <http://www.staff.ncl.ac.uk/stephen.juggins/>,

<https://github.com/nsj3/rioja>

NeedsCompilation yes

nary science data.

Repository CRAN

LazyData true

Date/Publication 2023-10-19 12:50:02 UTC

# R topics documented:

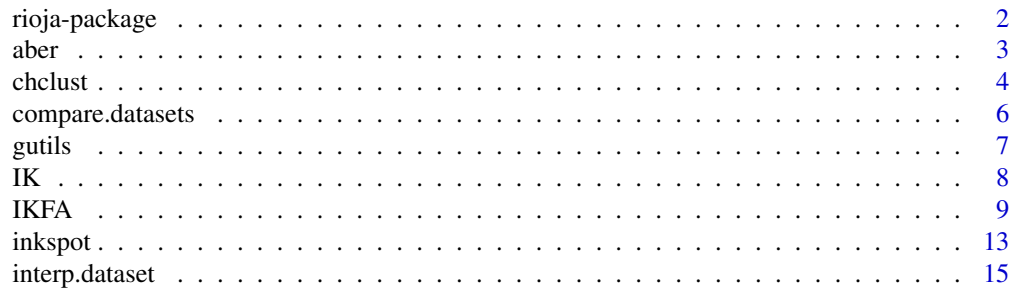

# <span id="page-1-0"></span>2 rioja-package

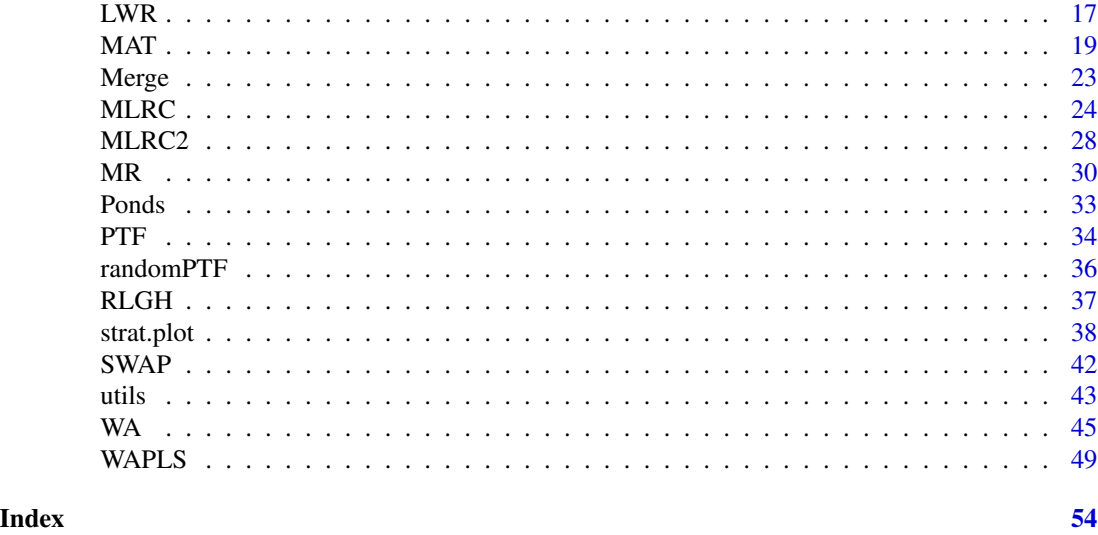

rioja-package *Analysis of Quaternary Science Data*

#### <span id="page-1-1"></span>Description

rioja: An R package for the analysis of Quaternary science data. Contains functions for constrained clustering, transfer functions, and plotting stratigraphic data.

#### Details

The *rioja* package contains a number of tools for analysing and visualising (bio)stratigraphic data and for developing palaeoecological transfer functions from a dataset of modern species counts and environmental measurements. Resulting models can be cross-validated using the *crossval* function, which allows internal cross-validation using leave-one-out, leave-n-out, bootstrapping or h-block cross-validation.

Index of help topics:

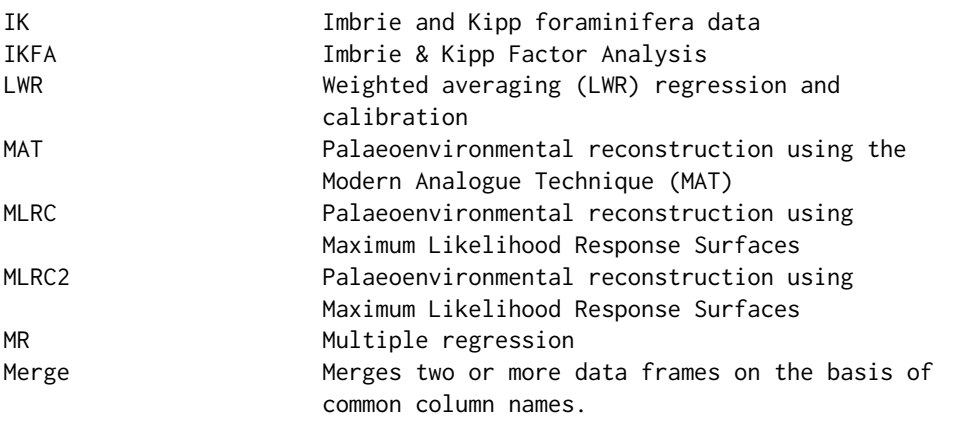

<span id="page-2-0"></span>aber 3 and 3 and 3 and 3 and 3 and 3 and 3 and 3 and 3 and 3 and 3 and 3 and 3 and 3 and 3 and 3 and 3 and 3 and 3 and 3 and 3 and 3 and 3 and 3 and 3 and 3 and 3 and 3 and 3 and 3 and 3 and 3 and 3 and 3 and 3 and 3 and 3

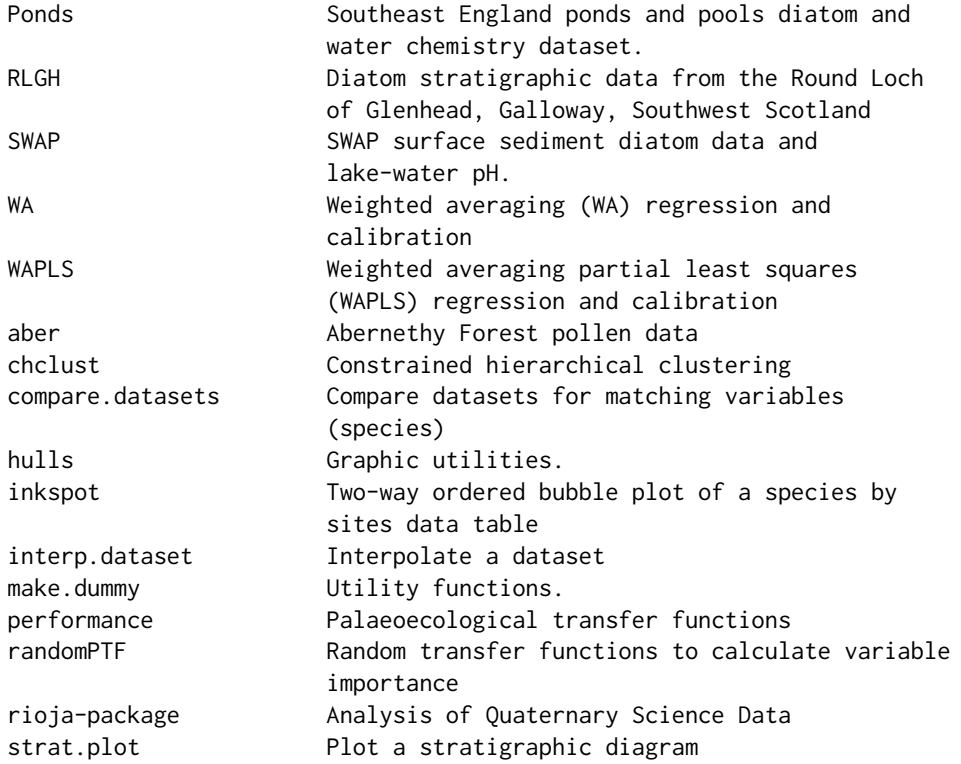

#### Author(s)

Steve Juggins

Maintainer: Steve Juggins <Stephen.Juggins@ncl.ac.uk>

aber *Abernethy Forest pollen data*

#### Description

Pollen stratigraphic data from Abernethy Forest, Scotland, spanning approximately 5500 - 12100 BP (from Birks & Mathews 1978). The data are a list with the following named components: spec Data are percentages of 36 dryland pollen taxa in 49 samples, (ages) core depths and ages for the 49 stratigraphic levels, and (names) codes and full names for the 36 taxa.

# Usage

```
data(aber)
```
# Source

Birks, HH & Mathews, RW (1978). Studies in the vegetational history of Scotland V. Late Devensian and early Flandrian macrofossil stratigraphy at Abernethy Forest, Invernessshire. *New Phytologist* 80, 455-84.

4 chclusters and the change of the change of the change of the change of the change of the change of the change of the change of the change of the change of the change of the change of the change of the change of the chang

# Examples

```
data(aber)
strat.plot(aber$spec, scale.percent=TRUE, y.rev=TRUE)
```
# <span id="page-3-1"></span>chclust *Constrained hierarchical clustering*

# Description

Constrained hierarchical clustering.

# Usage

```
chclust(d, method = "coniss")
## S3 method for class 'chclust'
plot(x, labels = NULL, hang = 0.1, axes = TRUE,xvar=1:(length(x$height)+1), xlim=NULL, ylim=NULL,
     x.rev = FALSE, y.rev=FALSE, horiz=FALSE, ...)
bstick(n, ...)
```

```
## S3 method for class 'chclust'
bstick(n, ng=10, plot=TRUE, ...)
```
# Arguments

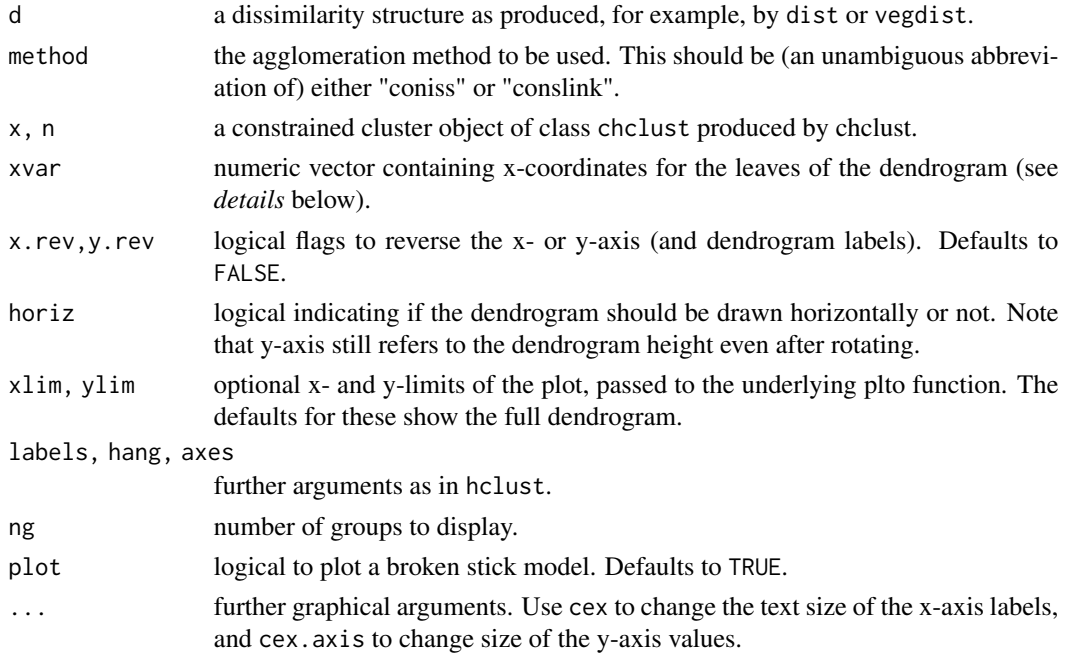

<span id="page-3-0"></span>

#### <span id="page-4-0"></span>chclust 5

# Details

chclust performs a constrained hierarchical clustering of a distance matrix, with clusters constrained by sample order. Returns an object of class chclust which can be plotted and interrogated. See Grimm (1987), Gordon & Birks (1972) and Birks & Gordon (1985) for discusssiom of the coniss and conslink algorithms. The resulting dendrogram can be plotted with plot. This is an extension of plot method for hclust that allows the dendrogram to be plotted horizontally or vertically (default). plot also accepts a numeric vector coordinates for x-axis positions of the leaves of the dendrogram. These could, for example, be the stratigraphic depths of core samples or geographic distances along a line transect.

bstick.chclust compares the dispersion of a hierarchical classification to that obtained from a broken stick model and displays the results graphically. See Bennett (1996) for details. bstick is a generic function and the default method is defined in package vegan. If package vegan is installed the function may be called using vegan::bstick, otherwise use bstick.chclust.

# Value

Function chclust returns an object of class chclust, derived from [hclust](#page-0-0).

#### Author(s)

Steve Juggins

#### References

Bennett, K. (1996) Determination of the number of zones in a biostratigraphic sequence. *New Phytologist*, 132, 155-170.

Birks, H.J.B. & Gordon, A.D. (1985) *Numerical Methods in Quaternary Pollen Analysis* Academic Press, London.

Gordon, A.D. & Birks, H.J.B. (1972) Numerical methods in Quaternary palaeoecology I. Zonation of pollen diagrams. *New Phytologist*, 71, 961-979.

Grimm, E.C. (1987) CONISS: A FORTRAN 77 program for stratigraphically constrained cluster analysis by the method of incremental sum of squares. *Computers & Geosciences*, 13, 13-35.

#### See Also

[hclust](#page-0-0), [cutree](#page-0-0), [dendrogram](#page-0-0).

#### Examples

```
data(RLGH)
diss <- dist(sqrt(RLGH$spec/100))
clust <- chclust(diss)
bstick(clust, 10)
# Basic diagram
plot(clust, hang=-1)
# Rotated through 90 degrees
plot(clust, hang=-1, horiz=TRUE)
# Rotated and observations plotted according to sample depth.
plot(clust, xvar=RLGH$depths$Depth, hang=-1, horiz=TRUE, x.rev=TRUE)
```

```
# Conslink for comparison
clust <- chclust(diss, method = "conslink")
plot(clust, hang=-1)
```
<span id="page-5-2"></span>compare.datasets *Compare datasets for matching variables (species)*

#### <span id="page-5-1"></span>Description

Compare two datasets and summarise species occurrance and abundance of species recorded in dataset one across dataset two. Useful for examining the conformity between sediment core and training set species data.

#### Usage

```
compare.datasets(y1, y2, n.cut=c(5, 10, 20, 50),
     max.cut=c(2, 5, 10, 20, 50))
```
#### Arguments

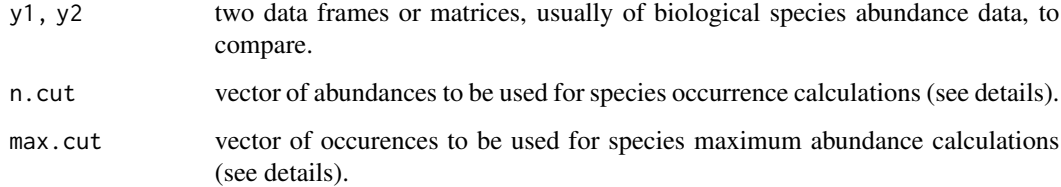

#### Details

Function compare.datasets compares two datasets. It summarise the species profile (number of occurences etc.) and sample profile (number of species in each sample etc.) of dataset 1. For those species recorded in dataset 1 it also provides summaries of their occurence and abundance in dataset 2. It is useful diagnostic for checking the conformity between core and training set data, specifically for identifying core taxa absent from the training set, and core samples with portions of their assemblage missing from the training set.

[plot.compare.datasets](#page-5-1) provides a simple visualisation of the comparisons. It produces a matrix of plots, one for each sample in dataset 1, showing the abundance of each taxon in dataset 1 (x-axis) against the N2 value of that taxon in dataset 2 (y-axis, with symbols scaled according to abundance in dataset 2. The plots shouls aid identification of samples with high abundance of taxa that are rare (low N2) or have low abundance in the training set. Taxa thar are absent from the training set are indicated with a red "+".

<span id="page-5-0"></span>

#### <span id="page-6-0"></span>gutils **2008 guttils 2008 guttils 2008 guttils 2009 guttils 2009 guttils**

# Value

Function compare.datasets returns a list with two names elements:

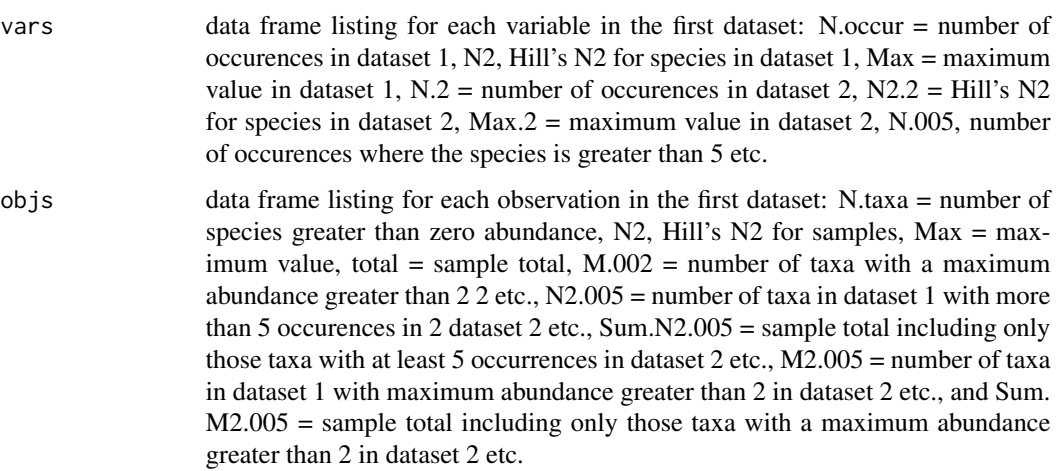

# Author(s)

Steve Juggins

# Examples

```
# compare diatom data from core from Round Loch of Glenhead
# with SWAP surface sample dataset
data(RLGH)
data(SWAP)
result <- compare.datasets(RLGH$spec, SWAP$spec)
result
```
gutils *Graphic utilities.*

# Description

Functions to perform simple graphics or enhance existing plots.

# Usage

hulls(x, y, gr, col.gr=NULL)

figCnvt(fig1, fig2)

#### <span id="page-7-0"></span>Arguments

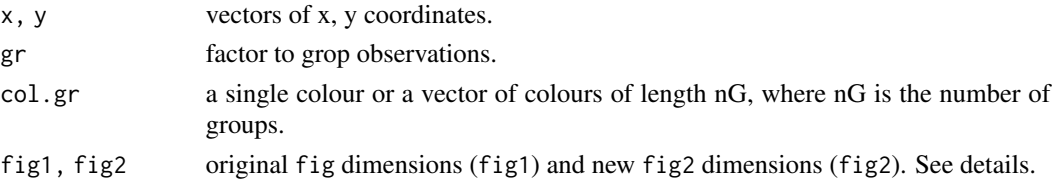

#### Details

Function hulls is a wrapper for [chull](#page-0-0) to add convex hulls to a scatterplot, optionally specifying a different colour for each hull.

Function figCnvt projects a set of fig dimensions fig2 with respect to an original set fig1. Useful for laying out plots where the ploting region has already been partitioned using fig.

#### Value

Function figCnvt returns a vector of 4 values specifying the new new figure dimensions.

#### Author(s)

Steve Juggins

#### Examples

```
data(iris)
with(iris, plot(Sepal.Width, Sepal.Length, col=as.integer(Species)))
with(iris, hulls(Sepal.Width, Sepal.Length, gr=(Species)))
```
IK *Imbrie and Kipp foraminifera data*

#### **Description**

Core-top foraminifera data from the Atlantic and Indian Oceans and core V12.122 from the Carribean published by Imbrie and Kipp (1971). The data are a list with the following named components: spec relative abundances (percentages) of 22 foraminifera taxa in 61 core-top samples, (env) sea surface temperature and salinity measurements for the core-top samples, and (core) relative abundances of 28 foraminifer taxa in 110 samples from core V12.122.

#### Usage

data(IK)

#### References

Imbrie, J. & Kipp, N.G. (1971). A new micropaleontological method for quantitative paleoclimatology: application to a Late Pleistocene Caribbean core. In *The Late Cenozoic Glacial Ages* (ed K.K. Turekian), pp. 77-181. Yale University Press, New Haven.

#### <span id="page-8-0"></span>IKFA 99

# Examples

```
data(IK)
names(IK$spec)
pairs(IK$env)
```
<span id="page-8-1"></span>IKFA *Imbrie & Kipp Factor Analysis*

#### Description

Functions for reconstructing (predicting) environmental values from biological assemblages using Imbrie & Kipp Factor Analysis (IKFA), as used in palaeoceanography.

#### Usage

```
IKFA(y, x, nFact = 5, IsPoly = FALSE, IsRot = TRUE,ccoef = 1:nFact, check.data=TRUE, lean=FALSE, ...)
IKFA.fit(y, x, nFact = 5, IsPoly = FALSE, IsRot = TRUE,ccoef = 1:nFact, lean=FALSE)
## S3 method for class 'IKFA'
predict(object, newdata=NULL, sse=FALSE, nboot=100,
     match.data=TRUE, verbose=TRUE, ...)
communality(object, y)
## S3 method for class 'IKFA'
crossval(object, cv.method="loo", verbose=TRUE, ngroups=10,
     nboot=100, h.cutoff=0, h.dist=NULL, ...)
## S3 method for class 'IKFA'
performance(object, ...)
## S3 method for class 'IKFA'
rand.t.test(object, n.perm=999, ...)
## S3 method for class 'IKFA'
screeplot(x, rand.test=TRUE, ...)
## S3 method for class 'IKFA'
print(x, \ldots)## S3 method for class 'IKFA'
summary(object, full=FALSE, ...)
## S3 method for class 'IKFA'
```

```
plot(x, resid=FALSE, xval=FALSE, nFact=max(x$ccoef),
     xlab="", ylab="", ylim=NULL, xlim=NULL, add.ref=TRUE,
     add.smooth=FALSE, ...)
## S3 method for class 'IKFA'
residuals(object, cv=FALSE, ...)
## S3 method for class 'IKFA'
coef(object, ...)
## S3 method for class 'IKFA'
fitted(object, ...)
```
# Arguments

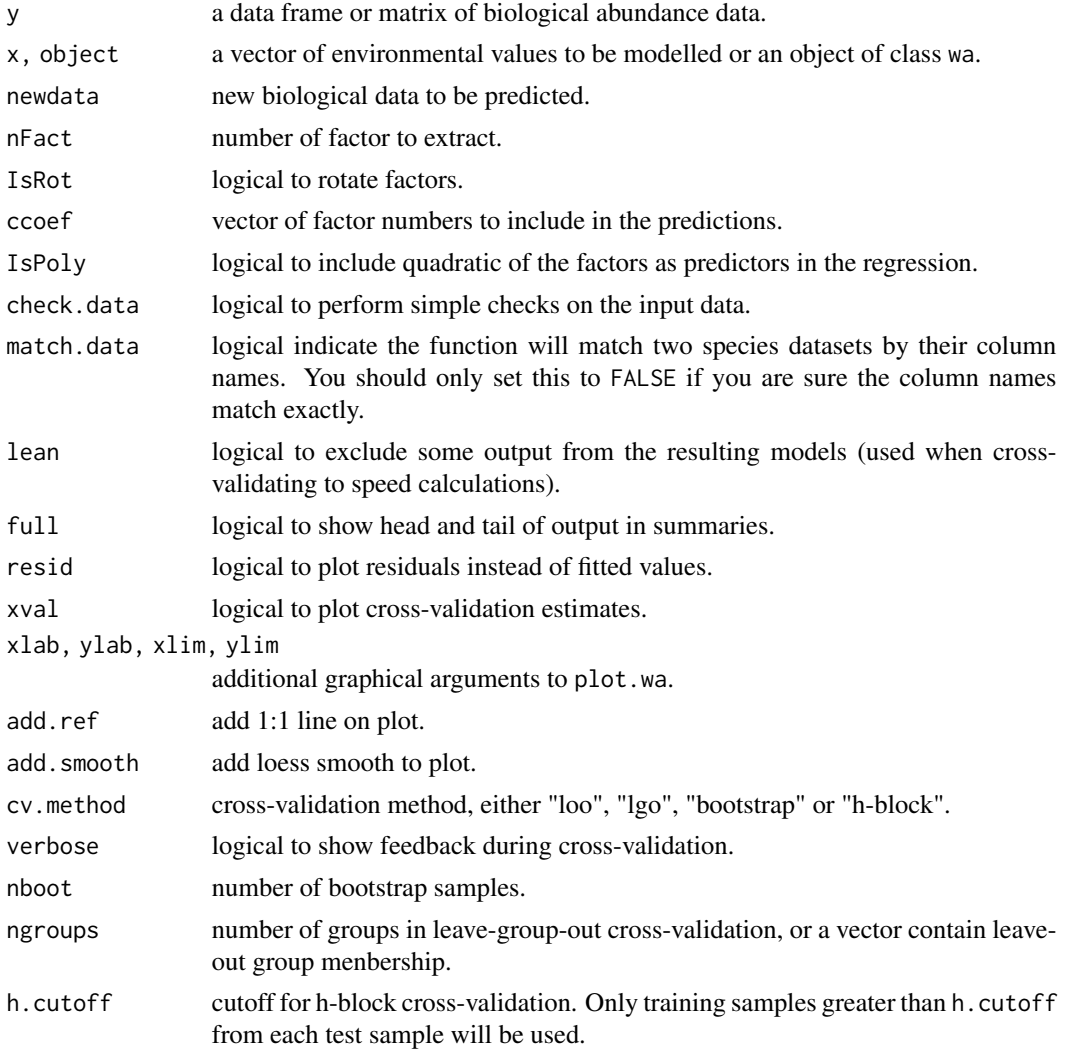

<span id="page-10-0"></span>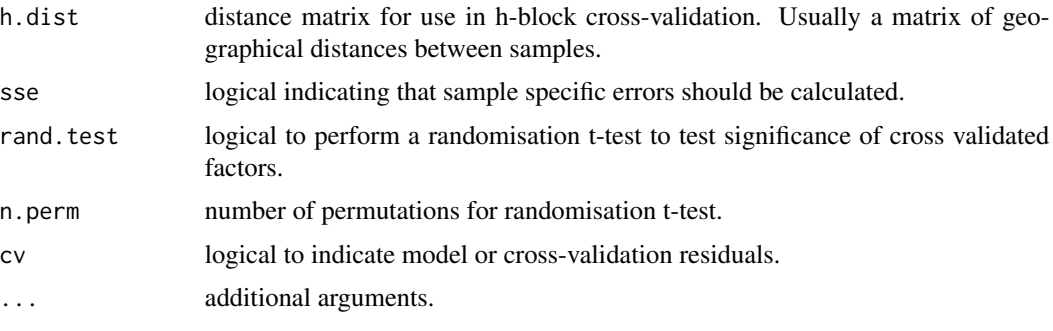

# Details

Function IKFA performs Imbrie and Kipp Factor Analysis, a form of Principal Components Regrssion (Imbrie & Kipp 1971).

Function predict predicts values of the environemntal variable for newdata or returns the fitted (predicted) values from the original modern dataset if newdata is NULL. Variables are matched between training and newdata by column name (if match.data is TRUE). Use [compare.datasets](#page-5-2) to assess conformity of two species datasets and identify possible no-analogue samples.

IKFA has methods fitted and rediduals that return the fitted values (estimates) and residuals for the training set, performance, which returns summary performance statistics (see below), coef which returns the species coefficients, and print and summary to summarise the output. IKFA also has a plot method that produces scatter plots of predicted vs observed measurements for the training set.

Function rand. t. test performs a randomisation t-test to test the significance of the cross-validated components after van der Voet (1994).

Function screeplot displays the RMSE of prediction for the training set as a function of the number of factors and is useful for estimating the optimal number for use in prediction. By default screeplot will also carry out a randomisation t-test and add a line to scree plot indicating percentage change in RMSE with each component annotate with the p-value from the randomisation test.

#### Value

Function IKFA returns an object of class IKFA with the following named elements:

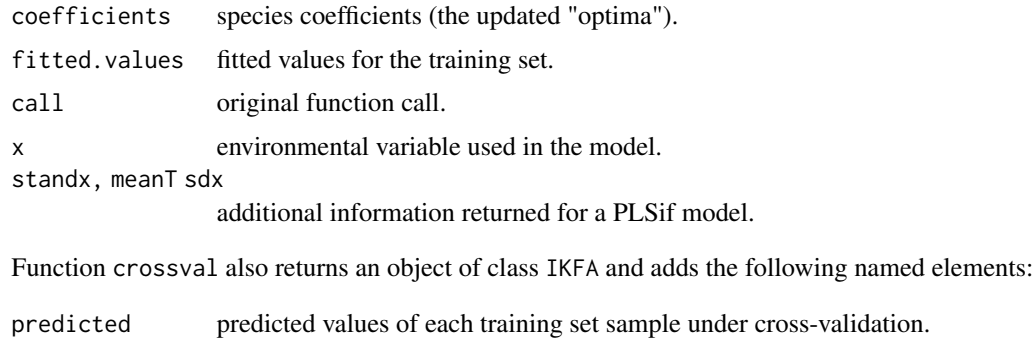

residuals.cv prediction residuals.

<span id="page-11-0"></span>If function predict is called with newdata=NULL it returns the fitted values of the original model, otherwise it returns a list with the following named elements:

fit predicted values for newdata.

If sample specific errors were requested the list will also include:

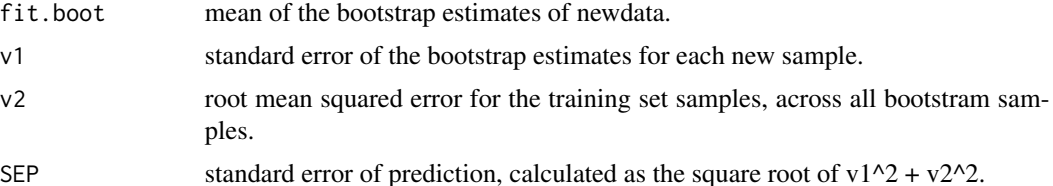

Function performance returns a matrix of performance statistics for the IKFA model. See [performance](#page-33-1), for a description of the summary.

Function [rand.t.test](#page-33-1) returns a matrix of performance statistics together with columns indicating the p-value and percentage change in RMSE with each higher component (see van der Veot (1994) for details).

#### Author(s)

Steve Juggins

#### References

Imbrie, J. & Kipp, N.G. (1971). A new micropaleontological method for quantitative paleoclimatology: application to a Late Pleistocene Caribbean core. In *The Late Cenozoic Glacial Ages* (ed K.K. Turekian), pp. 77-181. Yale University Press, New Haven.

van der Voet, H. (1994) Comparing the predictive accuracy of models uing a simple randomization test. *Chemometrics and Intelligent Laboratory Systems*, 25, 313-323.

#### See Also

[WA](#page-44-1), [MAT](#page-18-1), [performance](#page-33-1), and [compare.datasets](#page-5-2) for diagnostics.

#### Examples

```
data(IK)
spec <- IK$spec
SumSST <- IK$env$SumSST
core <- IK$core
fit <- IKFA(spec, SumSST)
fit
# cross-validate model
fit.cv <- crossval(fit, cv.method="lgo")
# How many components to use?
screeplot(fit.cv)
```
#predict the core

#### <span id="page-12-0"></span>inkspot 13

```
pred <- predict(fit, core, npls=2)
#plot predictions - depths are in rownames
depth <- as.numeric(rownames(core))
plot(depth, pred$fit[, 2], type="b")
# fit using only factors 1, 2, 4, & 5
# and using polynomial terms
# as Imbrie & Kipp (1971)
fit2 <- IKFA(spec, SumSST, ccoef=c(1, 2, 4, 5), IsPoly=TRUE)
fit2.cv <- crossval(fit2, cv.method="lgo")
screeplot(fit2.cv)
## Not run:
# predictions with sample specific errors
# takes approximately 1 minute to run
pred <- predict(fit, core, sse=TRUE, nboot=1000)
pred
## End(Not run)
```
inkspot *Two-way ordered bubble plot of a species by sites data table*

#### Description

Plots a two-way ordered bubble plot of a species by sites data table, where species are rows and sites are columns. The sites can be ordered and the functions will sort species to cluster abundances on the diagonal.

# Usage

```
inkspot(data, gradient=1:nrow(data), use.rank=FALSE,
     reorder.species = TRUE, x.axis=c("sites", "gradient",
      "none"), x.axis.top=FALSE, site.names=NULL, spec.names=NULL,
     pch=21, cex.max=3, col="black", bg="darkgrey",
     x.grid=FALSE, y.grid=FALSE, grid.col="grey", grid.lty="dotted",
     legend.values=c(2, 5, 10, 20, 50), ...
```
# Arguments

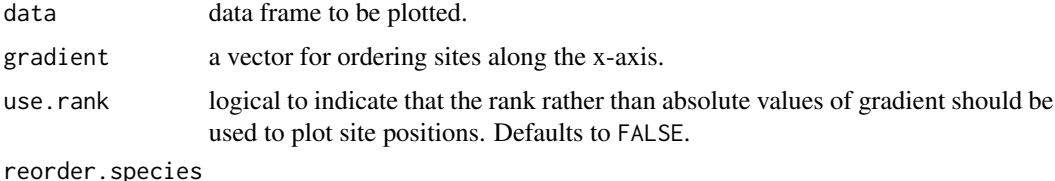

should species be reordered to reflect pattern in site ordering? Defaults to TRUE.

<span id="page-13-0"></span>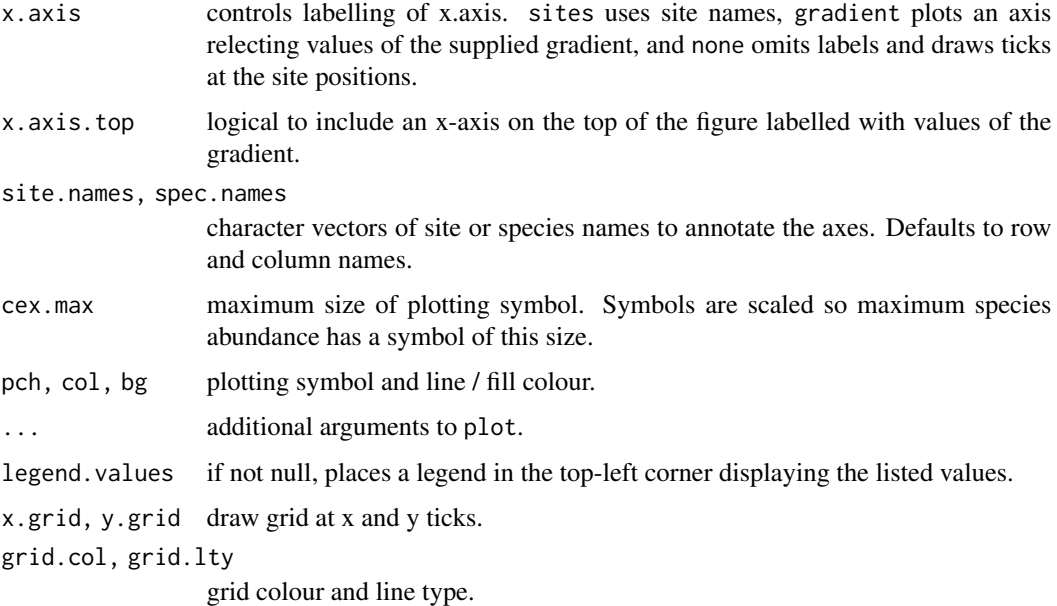

# Details

Function inkspot plots a two-way table of species by sites as a bubble plot, with sites ordered along the x-axis, species on the y-axis, and abundance indiacted by scaled symbols ("bubbles"). It is a useful way to visualise species distribution along an envionmental, spatial or temporal gradient. If gradient is not given sites are plotting in the order they appear in the input data. Otherwise sites are plotting according to the values in gradient. If site labels overlap (multiple sites at similar values of gradient), labels can be suppressed x.axis= "none", or replaced with the gradient axis x.axis="gradient". A gradient axis can also be added to the top x.axis (x.axis.top=TRUE. Symbols are scaled so that the maximu abundance has a symbol size of cex.max. If sites are spaced unvenly along the gradient, or if many labels overlap, sites may be plotted evenly spaced using use.rank=TRUE. In this case the function will place top axis labels (if requested) at the appropriate positions along the gradient.

#### Value

Function inkspot returns a list with two named elements:

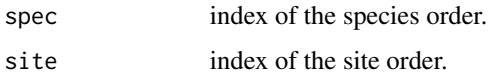

#### Author(s)

Steve Juggins

### See Also

[vegemite](#page-0-0) in package vegan for a tabular alternative.

# <span id="page-14-0"></span>interp.dataset 15

# Examples

```
data(SWAP)
mx <- apply(SWAP$spec, 2, max)
spec <- SWAP$spec[, mx > 10]
#basic plot of data with legend
inkspot(spec, cex.axis=0.6)
#order sites by pH
pH <- SWAP$pH
inkspot(spec, pH, cex.axis=0.6)
# add a top axis
inkspot(spec, pH, x.axis.top=TRUE, cex.axis=0.6)
# order by pH but plot sites at regular intervals to avoid label overlap
inkspot(spec, pH, use.rank=TRUE, x.axis.top=TRUE, cex.axis=0.6)
# or add long taxon names
oldmar <- par("mar")
par(mar=c(3,12,2,1))
nms <- SWAP$names[mx > 10, 2]
inkspot(spec, pH, spec.names=as.character(nms), use.rank=TRUE,
x.axis.top=TRUE, cex.axis=0.6)
par(mar=oldmar)
```
interp.dataset *Interpolate a dataset*

# Description

Given a data frame of variables measured along a temporal or spatial gradient, interpolate each variable to new values of the gradient. Useful for interpolating sediment core data to the depths ot ages of another sequences, or to evenly spaced intervals.

# Usage

```
interp.dataset(y, x, xout, method=c("linear","loess","sspline"),
     rep.negt=TRUE, span=0.25, df=min(20, nrow(y) \star.7), ...)
```
#### Arguments

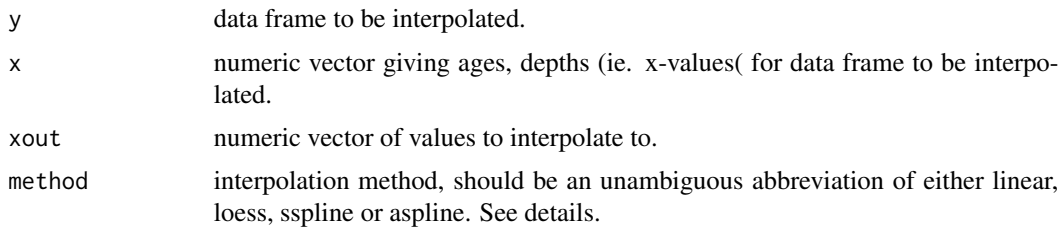

<span id="page-15-0"></span>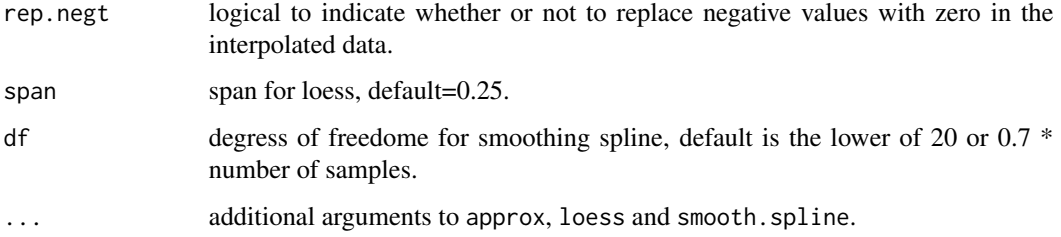

# Details

Function interp.dataset interpolates the columns of data frame with rows measured at intervals given by x, to new intervals given by xout. This function is useful to interpolation one set of sediment core data to the depth or ages of another, or to a regular set of intervals. Interpolation can be done using linear interpolation between data points in the original series (default) using function 'approx' in package 'stats', using [loess](#page-0-0) locally weighted regression, or by [smooth.spline](#page-0-0). The latter two methods will also smooth the data and additional arguments may be passed to these functions to control the amount of smoothing.

# Value

Function interp.datasets returns a data frame of the input data interpolated to the values given in xout. Values of xout outside the range of the original data are replaced by NA.

#### Author(s)

Steve Juggins

# See Also

[loess](#page-0-0), and smooth. spline for details of interpolation methods.

# Examples

```
data(RLGH)
spec <- RLGH$spec
depth <- RLGH$depths$Depth
# interpolate new dataset to every 0.5 cm
# using default method (linear)
x.new < -seq(0, 20, by=0.5)sp.interp <- interp.dataset(y=spec, x=depth, xout=x.new)
## Not run:
# examine the results and compare to original data
strat.plot.simple(spec, depth, sp.interp, x.new)
```
## End(Not run)

#### <span id="page-16-0"></span>Description

Functions for reconstructing (predicting) environmental values from biological assemblages using weighted averaging (LWR) regression and calibration.

# Usage

```
LWR(y, x, FUN=WA, dist.method="sq.chord", k=30, lean=TRUE,
       fit.model=TRUE, check.data=TRUE, verbose=TRUE, ...)
## S3 method for class 'LWR'
 predict(object, newdata=NULL, k = object$k, sse=FALSE,
      nboot=100, match.data=TRUE, verbose=TRUE, lean=TRUE, ...)
## S3 method for class 'LWR'
crossval(object, k=object$k, cv.method="lgo", verbose=TRUE,
      ngroups=10, nboot=100, h.cutoff=0, h.dist=NULL, ...)
## S3 method for class 'LWR'
performance(object, ...)
## S3 method for class 'LWR'
print(x, \ldots)## S3 method for class 'LWR'
summary(object, full=FALSE, ...)
## S3 method for class 'LWR'
residuals(object, cv=FALSE, ...)
## S3 method for class 'LWR'
fitted(object, ...)
```
#### Arguments

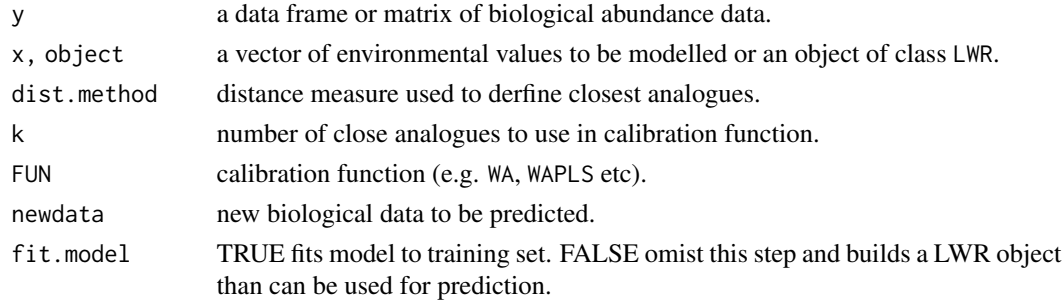

<span id="page-17-0"></span>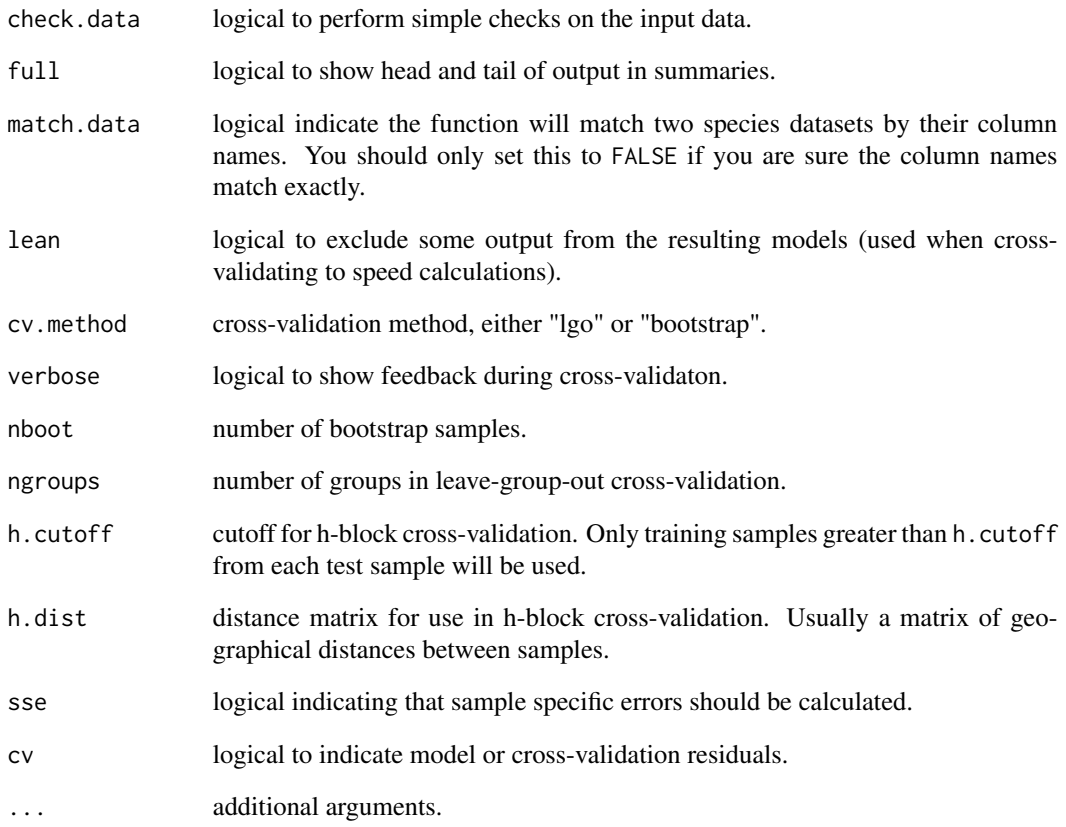

# Details

Function LWR performs ... To do.

# Value

Function LWR returns an object of class LWR with the following named elements:

# Author(s)

Steve Juggins

# See Also

[WAPLS](#page-48-1), [MAT](#page-18-1), and [compare.datasets](#page-5-2) for diagnostics.

<span id="page-18-1"></span><span id="page-18-0"></span>MAT *Palaeoenvironmental reconstruction using the Modern Analogue Technique (MAT)*

#### Description

Functions for reconstructing (predicting) environmental values from biological assemblages using the Modern Analogue Technique (MAT), also know as k nearest neighbours (k-NN).

#### Usage

```
MAT(y, x, dist.method="sq.chord", k=5, lean=TRUE)
## S3 method for class 'MAT'
predict(object, newdata=NULL, k=object$k, sse=FALSE,
        nboot=100, match.data=TRUE, verbose=TRUE, lean=TRUE,
        ...)
## S3 method for class 'MAT'
performance(object, ...)
## S3 method for class 'MAT'
crossval(object, k=object$k, cv.method="lgo",
        verbose=TRUE, ngroups=10, nboot=100, h.cutoff=0, h.dist=NULL, ...)
## S3 method for class 'MAT'
print(x, \ldots)## S3 method for class 'MAT'
summary(object, full=FALSE, ...)
## S3 method for class 'MAT'
plot(x, resid=FALSE, xval=FALSE, k=5, wMean=FALSE, xlab="",
      ylab="", ylim=NULL, xlim=NULL, add.ref=TRUE,
      add.smooth=FALSE, ...)
## S3 method for class 'MAT'
residuals(object, cv=FALSE, ...)
## S3 method for class 'MAT'
fitted(object, ...)
## S3 method for class 'MAT'
screeplot(x, ...)
paldist(y, dist.method="sq.chord")
```
paldist2(y1, y2, dist.method="sq.chord")

# Arguments

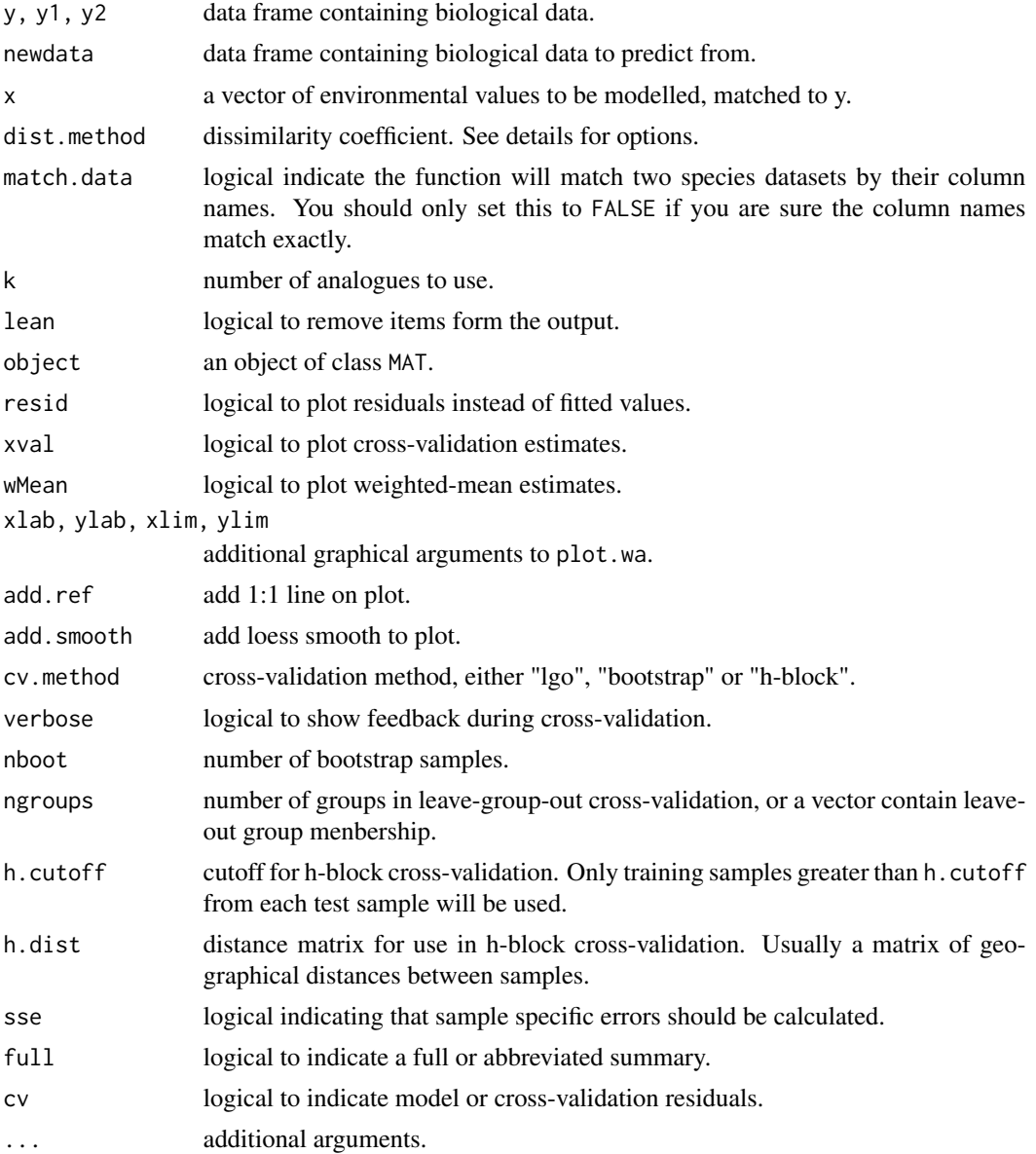

# Details

MAT performs an environmental reconstruction using the modern analogue technique. Function MAT takes a training dataset of biological data (species abundances) y and a single associated environmental variable x, and generates a model of closest analogues, or matches, for the modern data data using one of a number of dissimilarity coefficients. Options for the latter are: "euclidean", "sq.euclidean", "chord", "sq.chord", "chord.t", "sq.chord.t", "chi.squared", "sq.chi.squared", "bray".

<span id="page-20-0"></span>"chord.t" are true chord distances, "chord" refers to the the variant of chord distance using in palaeoecology (e.g. Overpeck et al. 1985), which is actually Hellinger's distance (Legendre & Gallagher 2001). There are various help functions to plot and extract information from the results of a MAT transfer function. The function predict takes MAT object and uses it to predict environmental values for a new set of species data, or returns the fitted (predicted) values from the original modern dataset if newdata is NULL. Variables are matched between training and newdata by column name (if match.data is TRUE). Use [compare.datasets](#page-5-2) to assess conformity of two species datasets and identify possible no-analogue samples.

MAT has methods fitted and rediduals that return the fitted values (estimates) and residuals for the training set, performance, which returns summary performance statistics (see below), and print and summary to summarise the output. MAT also has a plot method that produces scatter plots of predicted vs observed measurements for the training set.

Function screeplot displays the RMSE of prediction for the training set as a function of the number of analogues (k) and is useful for estimating the optimal value of k for use in prediction.

paldist and paldist1 are helper functions though they may be called directly. paldist takes a single data frame or matrix returns a distance matrix of the row-wise dissimilarities. paldist2 takes two data frames of matrices and returns a matrix of all row-wise dissimilarities between the two datasets.

# Value

Function MAT returns an object of class MAT which contains the following items:

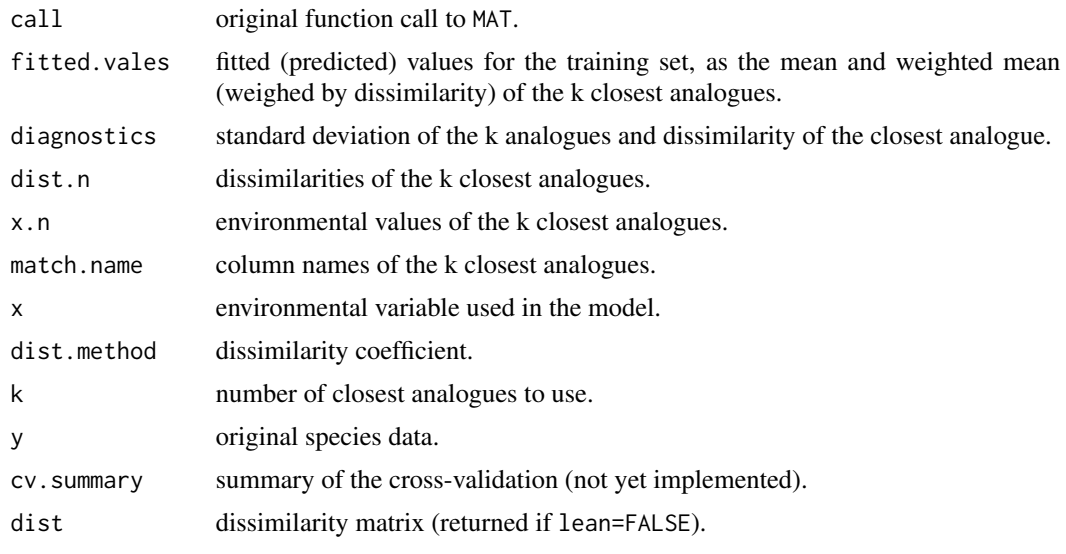

If function predict is called with newdata=NULL it returns a matrix of fitted values from the original training set analysis. If newdata is not NULL it returns list with the following named elements:

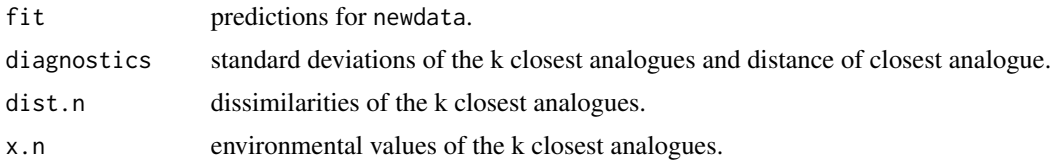

<span id="page-21-0"></span>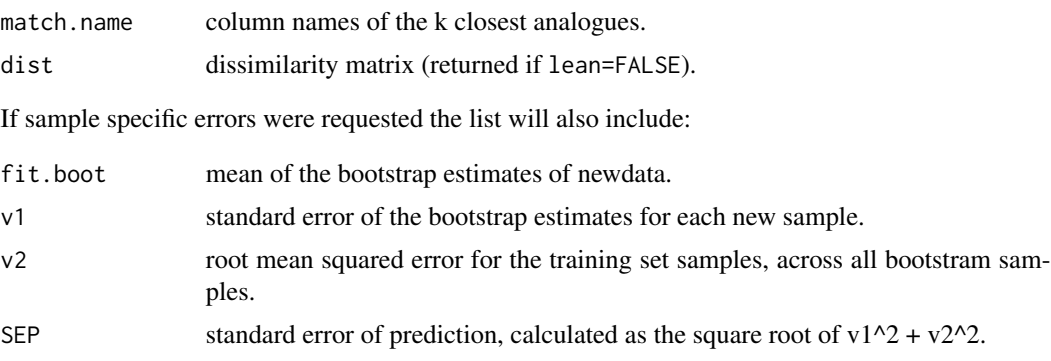

Functions paldist and paldist2 return dissimilarity matrices. performance returns a matrix of performance statistics for the MAT model, with columns for RMSE, R2, mean and max bias for each number of analogues up to k. See [performance](#page-33-1) for a description of the output.

#### Author(s)

Steve Juggins

#### References

Legendre, P. & Gallagher, E. (2001) Ecologically meaningful transformations for ordination of species. *Oecologia*, 129, 271-280.

Overpeck, J.T., Webb, T., III, & Prentice, I.C. (1985) Quantitative interpretation of fossil pollen spectra: dissimilarity coefficients and the method of modern analogs. *Quaternary Research*, 23, 87-108.

#### See Also

[WAPLS](#page-48-1), [WA](#page-44-1), [performance](#page-33-1), and [compare.datasets](#page-5-2) for diagnostics.

#### Examples

```
# pH reconstruction of the RLGH, Scotland, using SWAP training set
# shows recent acidification history
data(SWAP)
data(RLGH)
fit <- MAT(SWAP$spec, SWAP$pH, k=20) # generate results for k 1-20
#examine performance
performance(fit)
print(fit)
# How many analogues?
screeplot(fit)
# do the reconstruction
pred.mat <- predict(fit, RLGH$spec, k=10)
# plot the reconstruction
plot(RLGH$depths$Age, pred.mat$fit[, 1], type="b", ylab="pH", xlab="Age")
#compare to a weighted average model
fit <- WA(SWAP$spec, SWAP$pH)
```
#### <span id="page-22-0"></span>Merge 23

```
pred.wa <- predict(fit, RLGH$spec)
points(RLGH$depths$Age, pred.wa$fit[, 1], col="red", type="b")
legend("topleft", c("MAT", "WA"), lty=1, col=c("black", "red"))
```
Merge *Merges two or more data frames on the basis of common column names.*

#### **Description**

Merges two or more data frames on the basis of common column names.

#### Usage

Merge(..., join="outer", fill=0, split=FALSE, verbose=TRUE)

#### Arguments

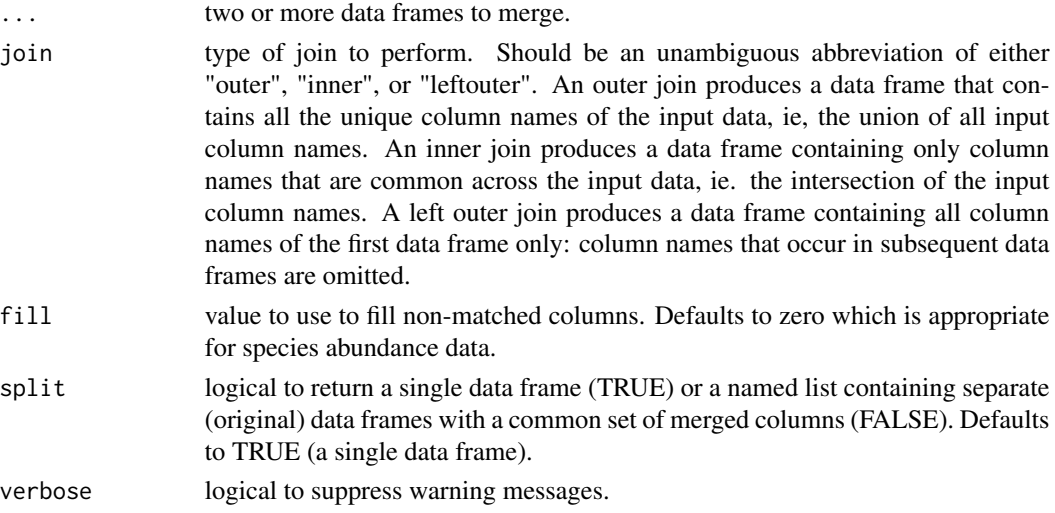

#### Details

Merge is a utilty function for combining separate datasets of biological count data that have only a subset of taxa (column names) in common. The outer join is appropriate for merging prior to a joint ordination or for merging a training set and core data prior to environmental reconstruction using the modern analogue technique (MAT). A left outer join should be used to prepare data for an ordination of a training set and subsequent projection of a second onto the ordination axes. The function is capitalised to distinguish it from merge in the base R.

#### Value

If split is set to FALSE the function returns a single data frame with the number of rows equal to the combined rows of the input data and columns sorted alphabetically according to the join type. Otherwise returns a named list of the merged data frames.

#### Author(s)

Steve Juggins

#### See Also

[merge](#page-0-0).

# Examples

```
data(RLGH)
data(SWAP)
# Merge RLGH core data with SWAP training set
# Extract species data from datasets
SWAPsp <- SWAP$spec
RLGHsp <- RLGH$spec
# full outer join for joint ordination of both datasets
comb <- Merge(SWAPsp, RLGHsp)
## Not run:
# superimpose core trajectory on ordination plot
library(vegan) # decorana
ord <- decorana(comb, iweigh=1)
par(mfrow=c(1,2))
plot(ord, display="sites")
sc <- scores(ord, display="sites")
sc <- sc[(nrow(SWAPsp)+1):nrow(comb), ]
lines(sc, col="red")
title("Joint DCA ordination of surface and core")
# Do the same but this time project core passively
# Note we cannot use data from the outer join since decorana
# will delete taxa only present in the core - the resulting
# ordination model will then not match the taxa in the core
comb2 <- Merge(SWAPsp, RLGHsp, join="leftouter", split=TRUE)
ord2 <- decorana(comb2$SWAPsp, iweigh=1)
sc2 <- predict(ord2, comb2$RLGHsp, type="sites")
plot(ord2, display="sites")
lines(sc2, col="red")
title("DCA with core added \"passively\"")
```
## End(Not run)

<span id="page-23-1"></span>MLRC *Palaeoenvironmental reconstruction using Maximum Likelihood Response Surfaces*

## Description

Functions for reconstructing (predicting) environmental values from biological assemblages using Maximum Likelihood response Surfaces.

<span id="page-23-0"></span>

#### $MLRC$  25

#### Usage

```
MLRC(y, x, check.data=TRUE, lean=FALSE, n.cut=5, verbose=TRUE, ...)
MLRC.fit(y, x, n.cut=2, use.glm=FALSE, max.iter=50, lean=FALSE, verbose=FALSE, ...)
## S3 method for class 'MLRC'
predict(object, newdata=NULL, sse=FALSE, nboot=100,
      match.data=TRUE, verbose=TRUE, ...)
## S3 method for class 'MLRC'
crossval(object, cv.method="loo", verbose=TRUE, ngroups=10,
      nboot=100, h.cutoff=0, h.dist=NULL, ...)
## S3 method for class 'MLRC'
performance(object, ...)
## S3 method for class 'MLRC'
print(x, \ldots)## S3 method for class 'MLRC'
summary(object, full=FALSE, ...)
## S3 method for class 'MLRC'
plot(x, resid=FALSE, xval=FALSE, xlab="", ylab="",
      ylim=NULL, xlim=NULL, add.ref=TRUE, add.smooth=FALSE, ...)
## S3 method for class 'MLRC'
residuals(object, cv=FALSE, ...)
## S3 method for class 'MLRC'
coef(object, ...)
## S3 method for class 'MLRC'
fitted(object, ...)
```
# Arguments

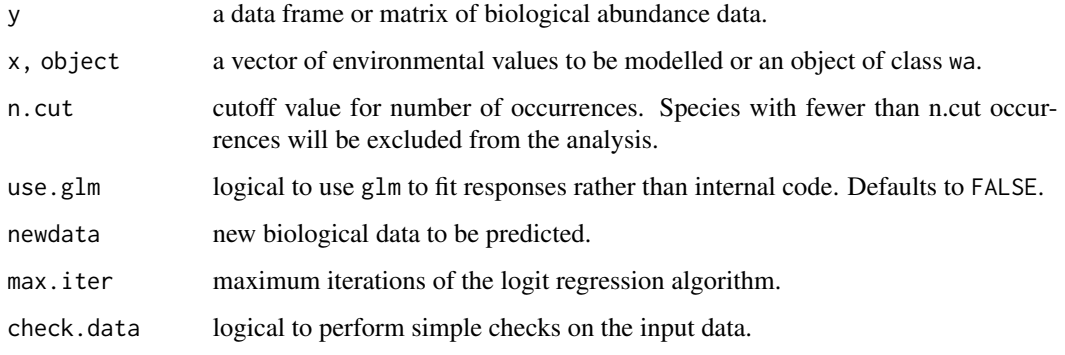

<span id="page-25-0"></span>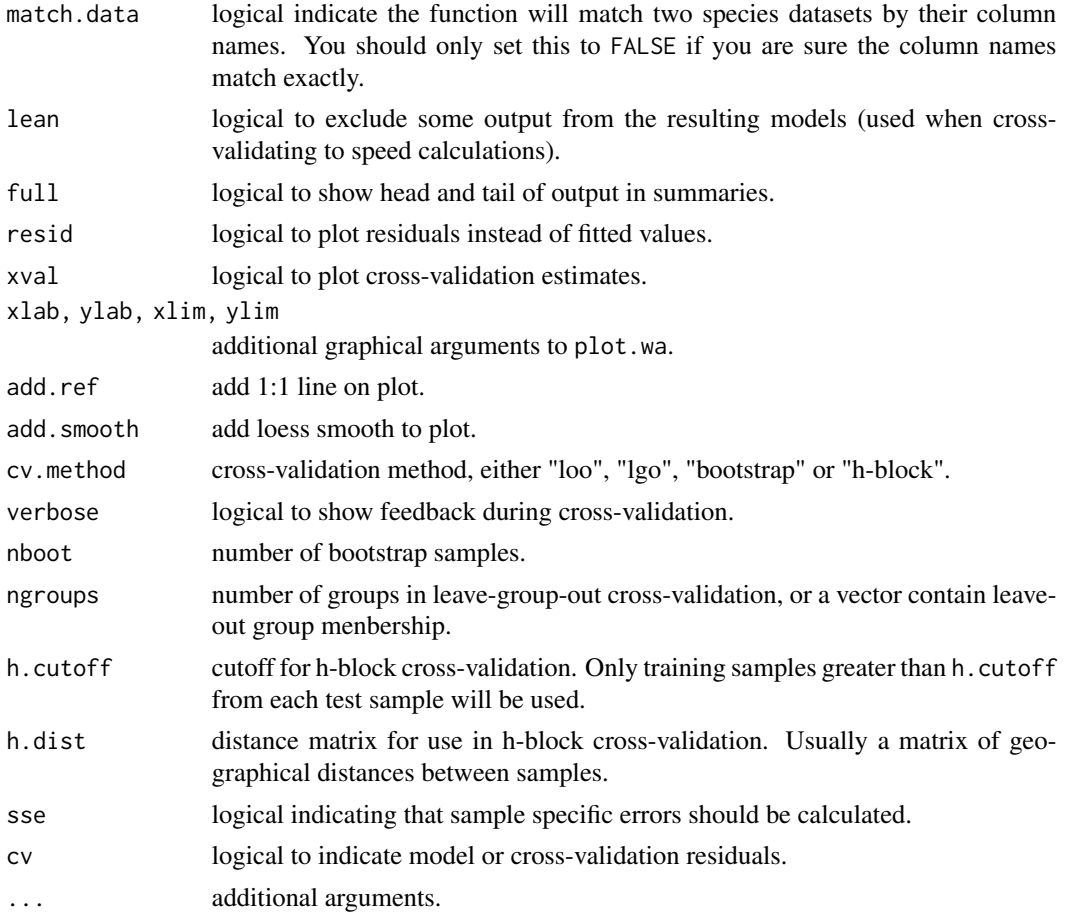

# Details

Function MLRC Maximim likelihood reconstruction using response curves.

Function predict predicts values of the environemntal variable for newdata or returns the fitted (predicted) values from the original modern dataset if newdata is NULL. Variables are matched between training and newdata by column name (if match.data is TRUE). Use [compare.datasets](#page-5-2) to assess conformity of two species datasets and identify possible no-analogue samples.

MLRC has methods fitted and rediduals that return the fitted values (estimates) and residuals for the training set, performance, which returns summary performance statistics (see below), coef which returns the species coefficients, and print and summary to summarise the output. MLRC also has a plot method that produces scatter plots of predicted vs observed measurements for the training set.

#### Value

Function MLRC returns an object of class MLRC with the following named elements:

Function crossval also returns an object of class MLRC and adds the following named elements:

predicted predicted values of each training set sample under cross-validation.

#### <span id="page-26-0"></span> $MLRC$  27

residuals.cv prediction residuals.

If function predict is called with newdata=NULL it returns the fitted values of the original model, otherwise it returns a list with the following named elements:

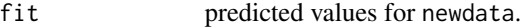

If sample specific errors were requested the list will also include:

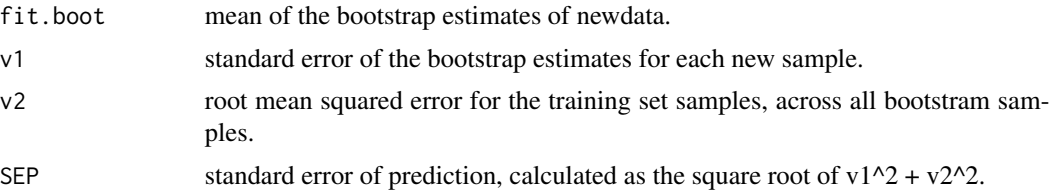

Function performance returns a matrix of performance statistics for the MLRC model. See [performance](#page-33-1), for a description of the summary.

#### Author(s)

Steve Juggins

# References

Birks, H.J.B., Line, J.M., Juggins, S., Stevenson, A.C., & ter Braak, C.J.F. (1990) Diatoms and pH reconstruction. *Philosophical Transactions of the Royal Society of London*, B, 327, 263-278.

Juggins, S. (1992) Diatoms in the Thames Estuary, England: Ecology, Palaeoecology, and Salinity Transfer Function. *Bibliotheca Diatomologica*, Band 25, 216pp.

Oksanen, J., Laara, E., Huttunen, P., & Merilainen, J. (1990) Maximum likelihood prediction of lake acidity based on sedimented diatoms. *Journal of Vegetation Science*, 1, 49-56.

ter Braak, C.J.F. & van Dam, H. (1989) Inferring pH from diatoms: a comparison of old and new calibration methods. *Hydrobiologia*, 178, 209-223.

#### See Also

[WA](#page-44-1), [MAT](#page-18-1), [performance](#page-33-1), and [compare.datasets](#page-5-2) for diagnostics.

# Examples

```
data(IK)
spec <- IK$spec / 100
SumSST <- IK$env$SumSST
core <- IK$core / 100
fit <- MLRC(spec, SumSST)
fit
#predict the core
pred <- predict(fit, core)
```

```
#plot predictions - depths are in rownames
depth <- as.numeric(rownames(core))
plot(depth, pred$fit[, 1], type="b")
## Not run:
# this is slow!
# cross-validate model
fit.cv <- crossval(fit, cv.method="loo", verbose=5)
# predictions with sample specific errors
pred <- predict(fit, core, sse=TRUE, nboot=1000, verbose=5)
## End(Not run)
```
MLRC2 *Palaeoenvironmental reconstruction using Maximum Likelihood Response Surfaces*

#### Description

Functions for reconstructing (predicting) environmental values from biological assemblages using Maximum Likelihood response Surfaces.

#### Usage

```
MLRC2(y, x, n.out=100, expand.grad=0.1, use.gam=FALSE, check.data=TRUE,
       lean=FALSE, n.cut=5, verbose=TRUE, ...)
MLRC2.fit(y, x, n.out=100, expand.grad=0.1, use.gam=FALSE, check.data=TRUE,
       lean=FALSE, n.cut=5, verbose=TRUE, ...)
## S3 method for class 'MLRC2'
 predict(object, newdata=NULL, sse=FALSE, nboot=100,
      match.data=TRUE, verbose=TRUE, ...)
## S3 method for class 'MLRC2'
performance(object, ...)
## S3 method for class 'MLRC2'
print(x, \ldots)## S3 method for class 'MLRC2'
summary(object, full=FALSE, ...)
## S3 method for class 'MLRC2'
residuals(object, cv=FALSE, ...)
## S3 method for class 'MLRC2'
```
<span id="page-27-0"></span>

#### $MLRC2$  and  $29$

```
coef(object, ...)
```

```
## S3 method for class 'MLRC2'
fitted(object, ...)
```
# Arguments

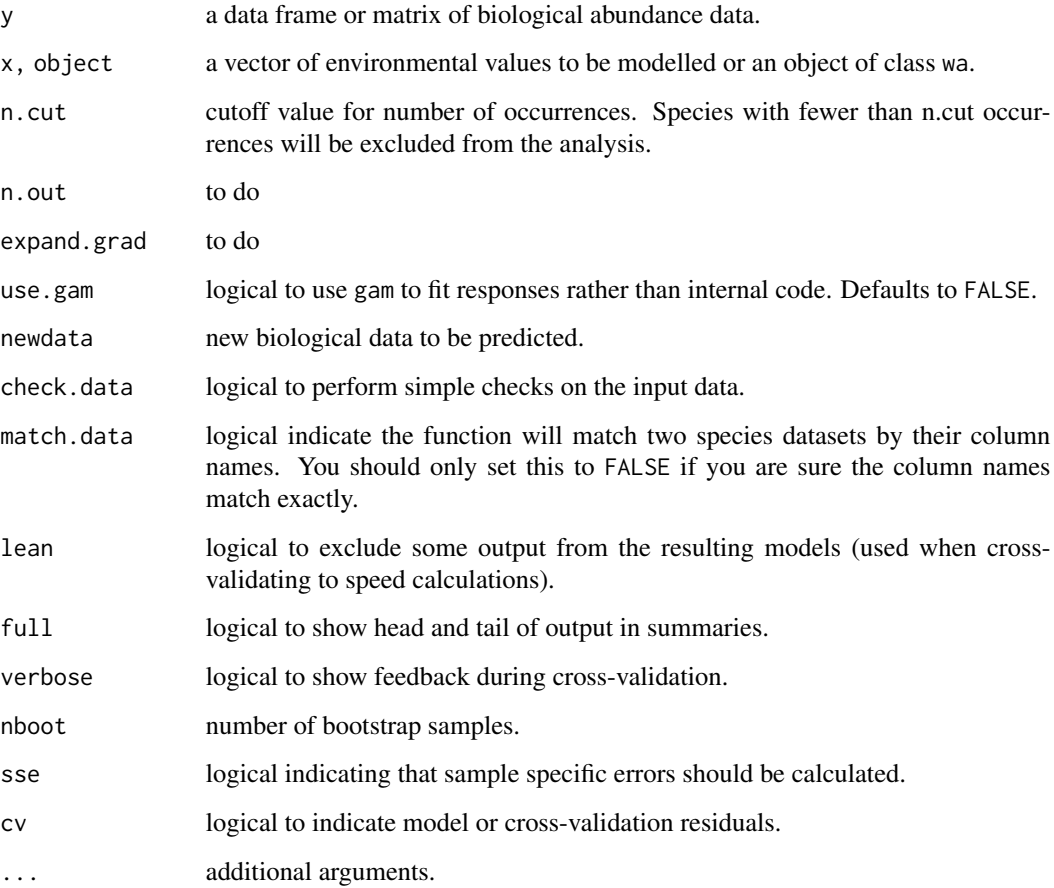

# Details

Function MLRC2 Maximim likelihood reconstruction using 2D response curves.

# Value

Function MLRC2 returns an object of class MLRC2 with the following named elements:

# Author(s)

Steve Juggins

#### <span id="page-29-0"></span>References

Birks, H.J.B., Line, J.M., Juggins, S., Stevenson, A.C., & ter Braak, C.J.F. (1990) Diatoms and pH reconstruction. *Philosophical Transactions of the Royal Society of London*, B, 327, 263-278.

Juggins, S. (1992) Diatoms in the Thames Estuary, England: Ecology, Palaeoecology, and Salinity Transfer Function. *Bibliotheca Diatomologica*, Band 25, 216pp.

Oksanen, J., Laara, E., Huttunen, P., & Merilainen, J. (1990) Maximum likelihood prediction of lake acidity based on sedimented diatoms. *Journal of Vegetation Science*, 1, 49-56.

ter Braak, C.J.F. & van Dam, H. (1989) Inferring pH from diatoms: a comparison of old and new calibration methods. *Hydrobiologia*, 178, 209-223.

#### See Also

[WA](#page-44-1), [MAT](#page-18-1), [performance](#page-33-1), and [compare.datasets](#page-5-2) for diagnostics.

# MR *Multiple regression*

#### Description

Functions for reconstructing (predicting) environmental values from biological assemblages using multiple regression.

#### Usage

```
MR(y, x, check.data=TRUE, lean=FALSE, ...)
MR.fit(y, x, lean=FALSE)
## S3 method for class 'MR'
 predict(object, newdata=NULL, sse=FALSE, nboot=100,
      match.data=TRUE, verbose=TRUE, ...)
## S3 method for class 'MR'
crossval(object, cv.method="loo", verbose=TRUE, ngroups=10,
      nboot=100, h.cutoff=0, h.dist=NULL, ...)
## S3 method for class 'MR'
performance(object, ...)
## S3 method for class 'MR'
print(x, \ldots)## S3 method for class 'MR'
summary(object, full=FALSE, ...)
## S3 method for class 'MR'
```

```
MR 31
```

```
plot(x, resid=FALSE, xval=FALSE, xlab="",
      ylab="", ylim=NULL, xlim=NULL, add.ref=TRUE,
      add.smooth=FALSE, ...)
## S3 method for class 'MR'
residuals(object, cv=FALSE, ...)
## S3 method for class 'MR'
coef(object, ...)
## S3 method for class 'MR'
fitted(object, ...)
```
# Arguments

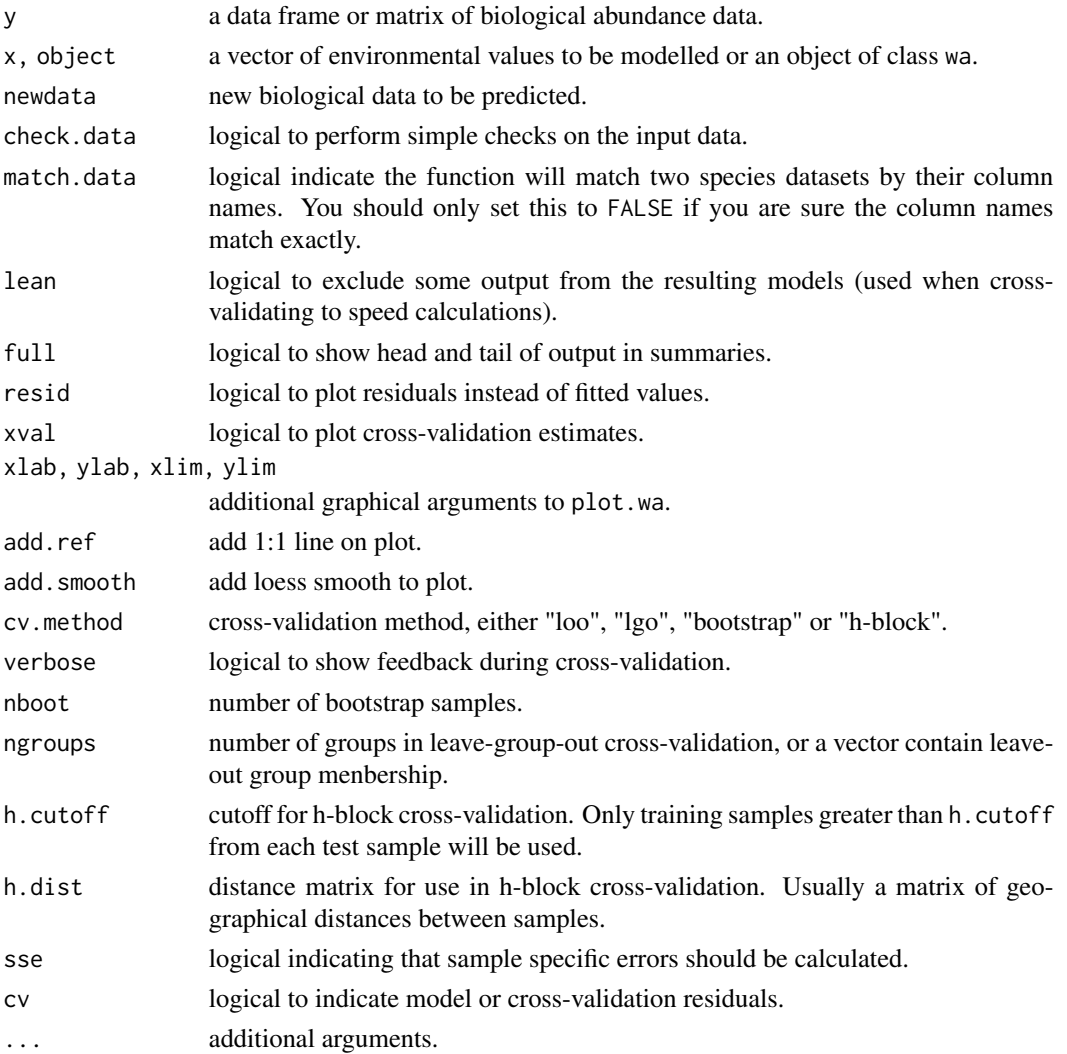

# <span id="page-31-0"></span>Details

Function MR performs multiple regrssion. It is a wrapper to lm.

Function predict predicts values of the environmental variable for newdata or returns the fitted (predicted) values from the original modern dataset if newdata is NULL. Variables are matched between training and newdata by column name (if match.data is TRUE). Use [compare.datasets](#page-5-2) to assess conformity of two species datasets and identify possible no-analogue samples.

MR has methods fitted and rediduals that return the fitted values (estimates) and residuals for the training set, performance, which returns summary performance statistics (see below), coef which returns the species coefficients, and print and summary to summarise the output. MR also has a plot method that produces scatter plots of predicted vs observed measurements for the training set.

# Value

Function MR returns an object of class MR with the following named elements:

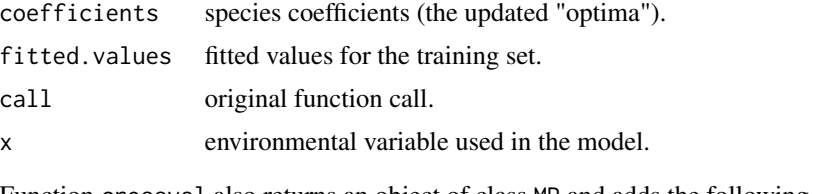

Function crossval also returns an object of class MR and adds the following named elements:

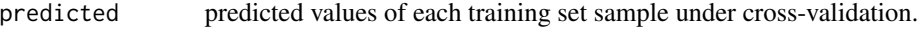

residuals.cv prediction residuals.

If function predict is called with newdata=NULL it returns the fitted values of the original model, otherwise it returns a list with the following named elements:

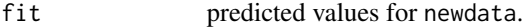

If sample specific errors were requested the list will also include:

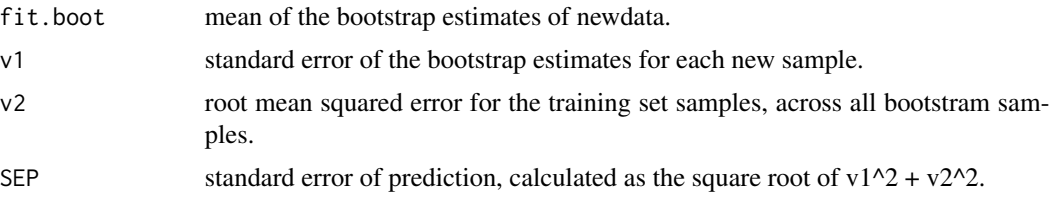

Function performance returns a matrix of performance statistics for the MR model. See [performance](#page-33-1), for a description of the summary.

#### Author(s)

Steve Juggins

#### See Also

[WA](#page-44-1), [MAT](#page-18-1), [performance](#page-33-1), and [compare.datasets](#page-5-2) for diagnostics.

#### <span id="page-32-0"></span>Ponds 33

#### Examples

```
data(IK)
spec <- IK$spec
SumSST <- IK$env$SumSST
core <- IK$core
# Generate a MR model using taxa with max abun > 20%
mx \le apply(spec, 2, max)
spec2 \leq spec[, mx > 20]fit <- MR(spec2, SumSST)
fit
# cross-validate model
fit.cv <- crossval(fit, cv.method="lgo")
fit.cv
#predict the core
pred <- predict(fit, core)
#plot predictions - depths are in rownames
depth <- as.numeric(rownames(core))
plot(depth, pred$fit[, 1], type="b")
## Not run:
# predictions with sample specific errors
# takes approximately 1 minute to run
pred <- predict(fit, core, sse=TRUE, nboot=1000)
pred
## End(Not run)
```
Ponds *Southeast England ponds and pools diatom and water chemistry dataset.*

#### Description

Diatom and associated water chemistry data for 30 small ponds & pools from SE England collected by, and described in Bennion (1994). Dataset is a list with the following named elements: (spec) diatom relative abundances for 48 selected common taxa, (env) lake names, UK GB grid references, lake depth (m) and mean lake-water chemistry. Units are ueq/l except pH, conductivity (uS/cm), alkalinity (meq/l), total phoshporus and chlorophyll-a (ug/l), and nitrate (mg/l). Column names in spec are short, 6-character alphanumeric codes for each diatom taxon. Ponds\$names contains the full names for each taxon, in the correct order).

#### Usage

data(Ponds)

# <span id="page-33-0"></span>Source

Bennion, H. (1994) A diatom-phosphorus transfer function for shallow, eutrophic ponds in southeast England. *Hydrobiologia*, 275/276, 391-410.

#### Examples

```
data(Ponds)
names(Ponds$spec)
hist(Ponds$env$TP)
```
PTF *Palaeoecological transfer functions*

#### <span id="page-33-1"></span>**Description**

Functions for diagnosing and interpreting palaeoecological transfer functions.

#### Usage

```
## Default S3 method:
performance(object, ...)
## Default S3 method:
```
crossval(object, ...)

#### Arguments

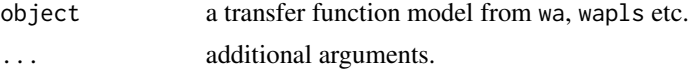

#### Details

Package [rioja](#page-1-1) implements a number of numerical methods for inferring the value of an environmental variable from a set of sepecies abundances, given a modern training set of species data and associated environmental values. In palaeoecology these are known as "transfer functions" or "inference models" and are used to hindcast or "reconstruct" past environmental conditions from sub-fossil species assemblages preserved in sediment cores. The techniques included are weighted averaging ([WA](#page-44-1)), partial least squares (PLS) and weighted average partial least squared ([WAPLS](#page-48-1)), Imbrie and Kipp Factor Analysis ([IKFA](#page-8-1)) a form of principal components regression, Maximum Likelihood Response Curves ([MLRC](#page-23-1)), and the Modern Analogue Technique ([MAT](#page-18-1), a form of k-NN non-parametric regression (see Juggins & Birks (2010) for a review).

The techniques are implemented in a consistent way and include functions for fitting a model to a training set of species and environmental data, with the function name named after the technique: that is, WA fits a weighted averaging model. Any model can be cross-validated using the crossval function, which allows internal cross-validation using leave-one-out, leave-n-out, bootstrapping or h-block cross-validation. There are a number of generic functions that can be used to summarise and diagnose the models: (print, summary, performance and plot. Some techniques have additional

#### <span id="page-34-0"></span> $PTF$  35

diagnostic functions such as screeplot and rand.t.test to help estimate the approproate number of components (WAPLS), factors (IKFA) or number of analogues (IKFA).

Predictions for new species data can be made using predict, with an option to calculate samplespecific errors using bootstrapping, after the method described in Birks et al. (1990).

#### Value

Function performance returns a list with a named matrix object which contains the following columns:

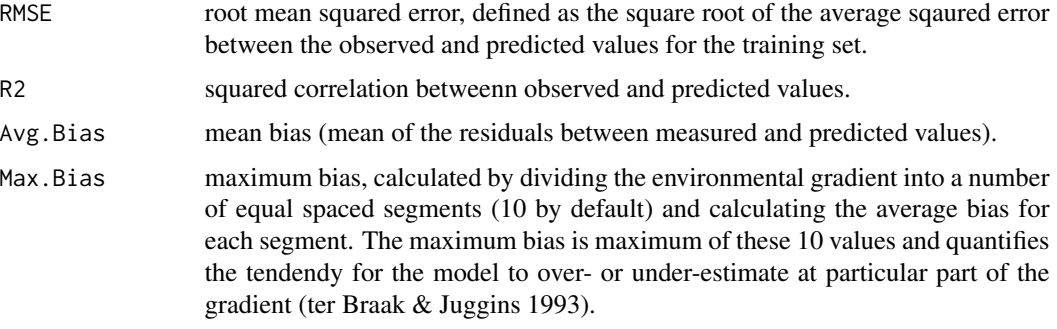

If the transfer function object has been cross-validated, (ie. is the output of crossval, the list returned by performance also contains a matrix named crossval, which contains the above statistics calculated for the cross-validation predictions.

Function crossval returns an object of the original class and adds the following named elements:

predicted predicted values of each training set sample under cross-validation.

residuals.cv prediction residuals.

Function rand.t.test is a generic function that performs a randomisation t-test to test the significance of a cross-validated model, after van der Voet (1994). Methods exist for [WA](#page-44-1), [WAPLS](#page-48-1) and [IKFA](#page-8-1).

#### Author(s)

Steve Juggins

#### References

Birks, H.J.B., Line, J.M., Juggins, S., Stevenson, A.C., & ter Braak, C.J.F. (1990) Diatoms and pH reconstruction. *Philosophical Transactions of the Royal Society of London*, B, 327, 263-278.

Juggins, S., & Birks, HJB. (2010) Environmental Reconstructions. In Birks et al. (eds) *Tracking Environmental Change using Lake Sediments: Data Handling and Statistical Techniques*., Kluwer Academic Publishers.

van der Voet, H. (1994) Comparing the predictive accuracy of models uing a simple randomization test. *Chemometrics and Intelligent Laboratory Systems*, 25, 313-323.

<span id="page-35-0"></span>

# Description

Function for calculating the important of each taxon (predictor) in palaeoecological transfer functions

# Usage

```
randomPTF(spec, env, fun, ncol = 1, nVar, nTF = 500, verbose = TRUE,
         do.parallel = FALSE, ...)
```

```
## S3 method for class 'randomPTF'
plot(x, use.pointLabel=TRUE, ...)
```

```
## S3 method for class 'randomPTF'
print(x, \ldots)
```
#### Arguments

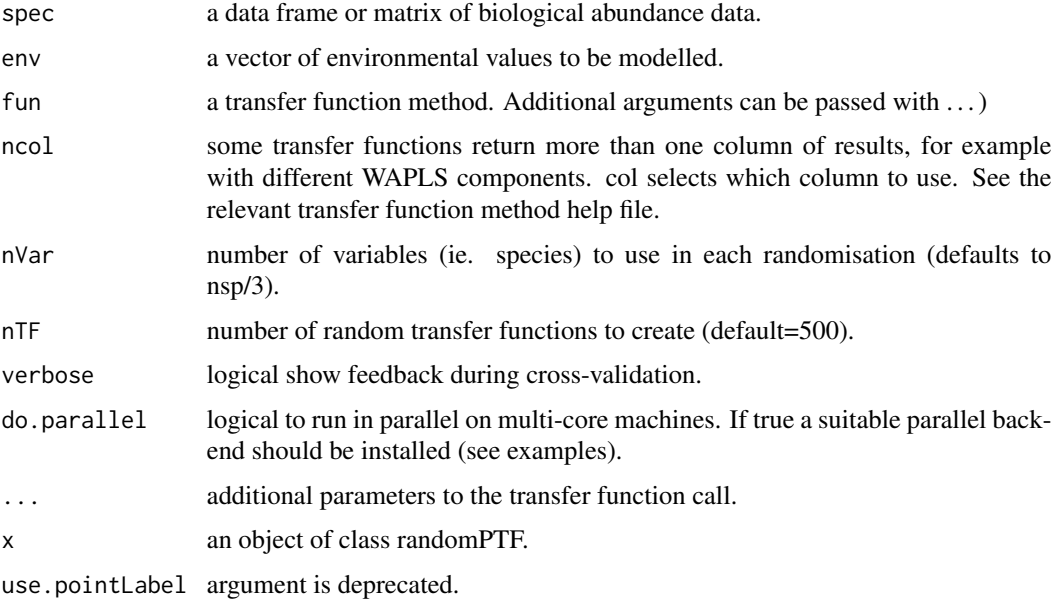

# Details

Function randomPTF calculates taxon importance values using a method analogous to that used in random forests and described in Juggins et al. (2015).

The parallel version can give c. 3 times speed-up on a quad-core machine.

#### <span id="page-36-0"></span> $RLGH$  37

# Value

Function randomPTF returns an object of class randomPTF with the following named elements:

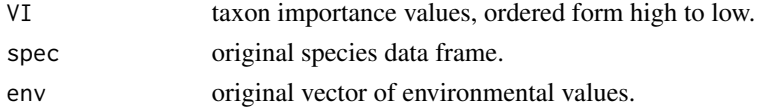

# Author(s)

Steve Juggins

#### References

Juggins S, Simpson GL, Telford RJ. Taxon selection using statistical learning techniques to improve transfer function prediction. The Holocene 2015; 25: 130-136.

#### Examples

```
## Not run:
data(SWAP)
result <- randomPTF(SWAP$spec, SWAP$pH, fun=WA)
plot(result, cex=0.6)
print(result)
# parallel version
if (.Platform$OS.type=='windows') {
 library(doParallel)
 registerDoParallel(cores=4)
} else {
 library(doMC)
 registerDoMC(cores=4)
}
system.time(result <- randomPTF(SWAP$spec, SWAP$pH, fun=WA, do.parallel=TRUE, nTF=5000))
## End(Not run)
```
RLGH *Diatom stratigraphic data from the Round Loch of Glenhead, Galloway, Southwest Scotland*

#### Description

Diatom stratigraphic data from the Round Loch of Glenhead, Galloway, Southwest Scotland from core K05, first published in Allott et al. (1992) and re-analysed in Juggins et al. (1996) and Battarbee et al. (2005). Data are relative abundances (percentages) of a subset of 41 diatom taxa in 20 samples, and includes all taxa with a maximum abundance of 1 percent in any core sample. Dataset is a list with the following named elements: spec diatom relative abundances, depths associated sediment core depths and 210Pb ages. Column names in RLGH\$spec are short, 6-character alphanumeric codes for each diatom taxon. RLGH\$names contains the full names for each taxon, in the correct order). Note that some rare and low abundance taxa have been removed so the percentages do not sum to 100.

#### <span id="page-37-0"></span>Usage

data(RLGH)

#### References

Battarbee, R.W., Monteith, D.T., Juggins, S. Evans, C.D., Jenkins, A. & Simpson, G.L. (2005) Reconstructing pre-acidification pH for an acidified Scottish loch: A comparison of palaeolimnological and modelling approaches. *Environmental Pollution*, 137, 135-149.

Allott, T.E.H., Harriman, R., & Battarbee, R.W. (1992) Reversibility of acidification at the Round Loch of Glenhead, Galloway, Scotland. *Environmental Pollution*, 77, 219-225.

Juggins, S., Flower, R., & Battarbee, R. (1996) Palaeolimnological evidence for recent chemical and biological changes in UK Acid Waters Monitoring Network sites. *Freshwater Biology*, 36, 203-219.

### Examples

data(RLGH) names(RLGH\$spec) names(RLGH\$depths)

strat.plot *Plot a stratigraphic diagram*

#### **Description**

Plots a diagram of multiple biological, physical or chemical parameters agains depth or time, as used in geology & palaeoecology.

#### Usage

```
strat.plot (d, yvar=NULL, scale.percent=FALSE, graph.widths=1, minmax=NULL,
           scale.minmax=TRUE, xLeft=0.07, xRight=1, yBottom=0.07,
           yTop=0.8, title="", cex.title=1.8, y.axis=TRUE, x.axis=TRUE,
           min.width=5, ylim=NULL, y.rev=FALSE, y.tks=NULL, y.tks.labels=NULL,
           ylabel="", cex.ylabel=1, cex.yaxis=0.8, xSpace=0.01, x.pc.inc=10,
           x.pc.lab=TRUE, x.pc.omit0=TRUE, wa.order="none", plot.line=TRUE,
           col.line="black", lwd.line=1, col.symb="black", plot.bar=TRUE,
           lwd.bar=1, col.bar="grey", sep.bar=FALSE, bar.back=FALSE,
           plot.poly=FALSE, col.poly="grey", col.poly.line=NA, lwd.poly=1,
         plot.symb=FALSE, symb.pch=19, symb.cex=1, x.names=NULL, cex.xlabel=1.1,
       srt.xlabel=90, mgp=NULL, ylabPos=2, cex.axis=.8, clust=NULL, clust.width=0.1,
       orig.fig=NULL, exag=FALSE, exag.mult=5, col.exag="grey90", exag.alpha=0.2,
           col.bg=NULL, fun1=NULL, fun2=NULL, add=FALSE, omitMissing=TRUE, ...)
```
addZone (x, upper, lower=NULL, ...)

```
addClustZone(x, clust, nZone, ...)
```
#### strat.plot 39

# Arguments

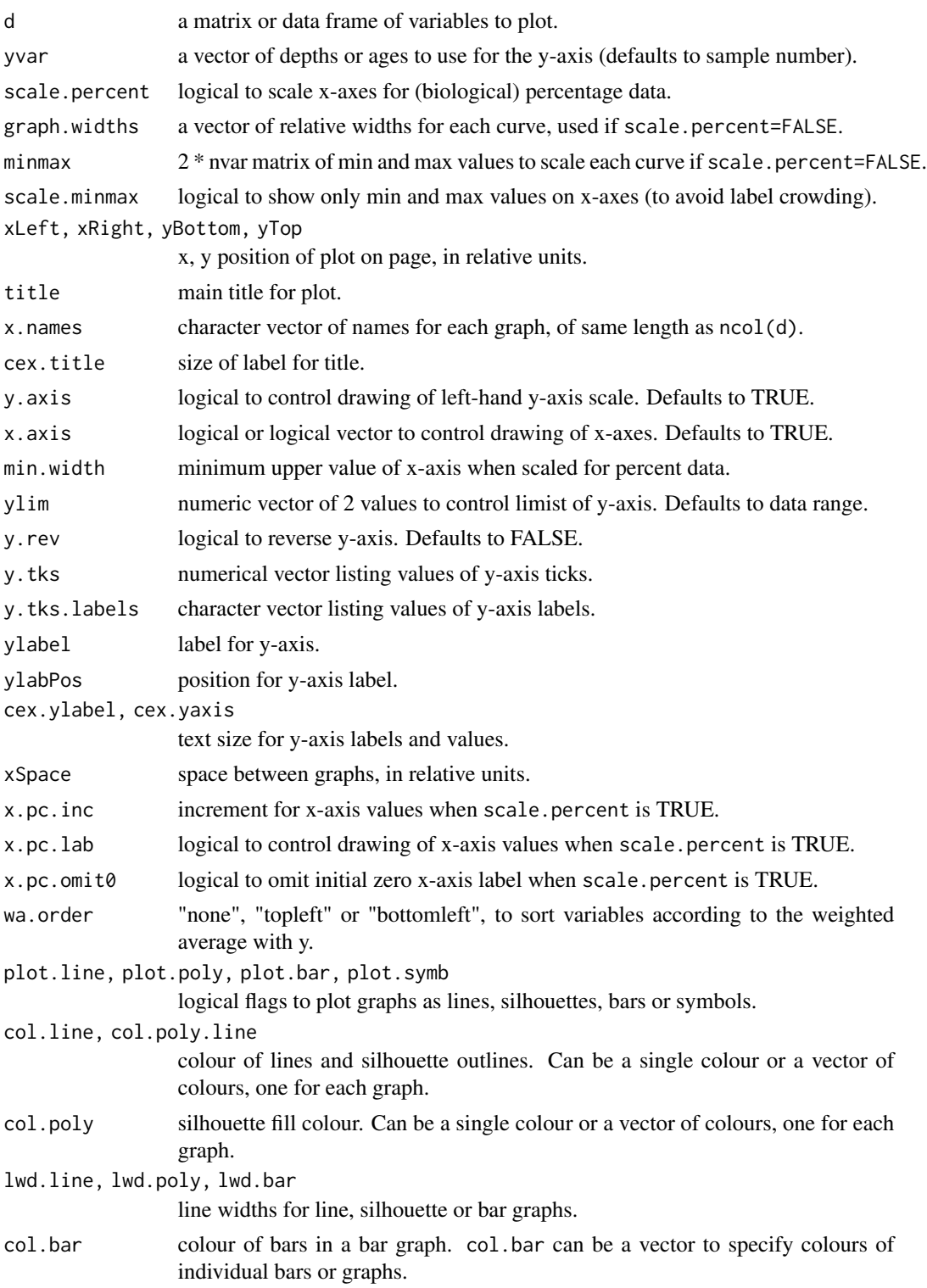

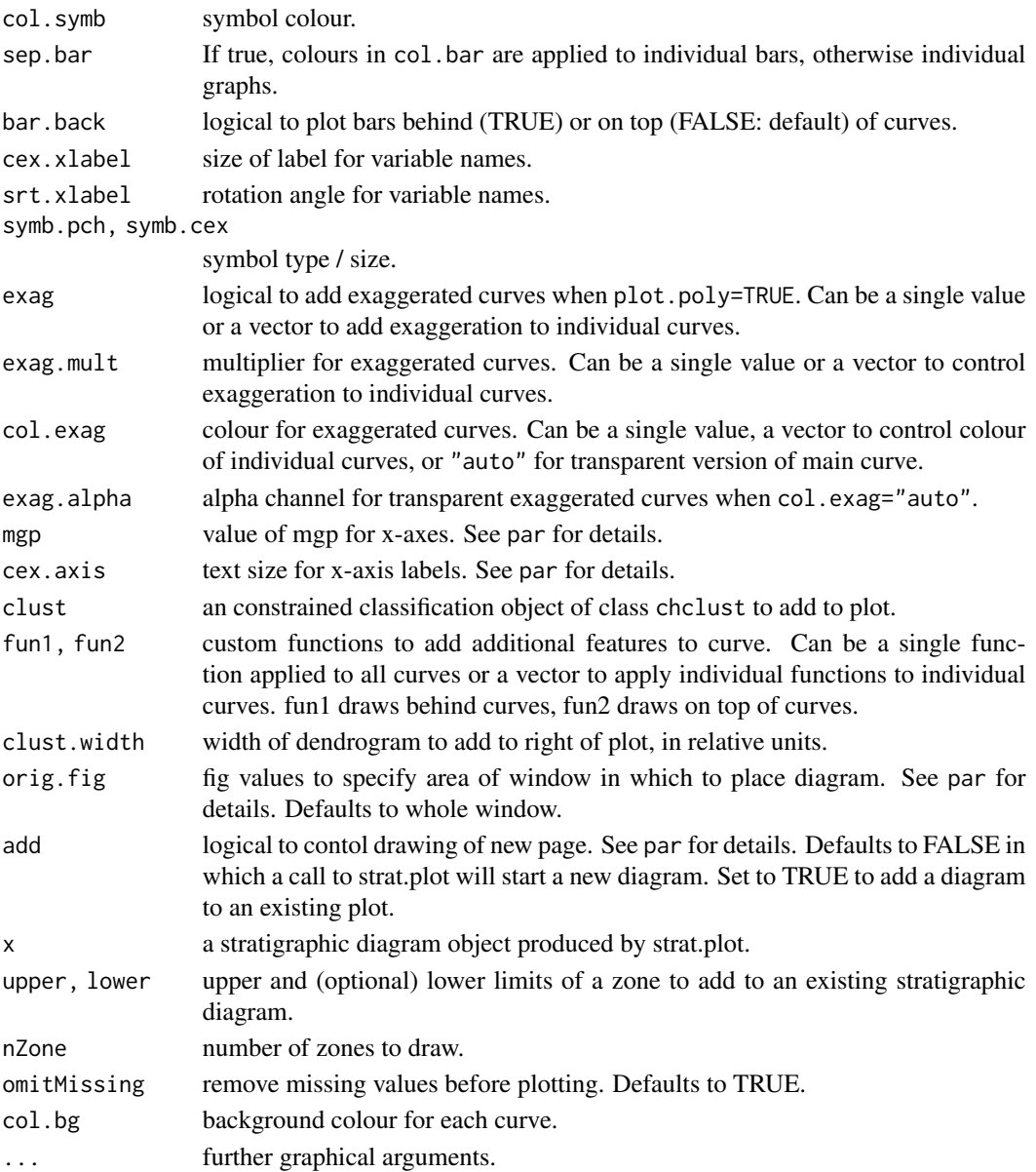

#### Details

strat.plot plots a series of variables in a stratigraphic diagram. Diagrams can be plotted as line graphs and / or bar charts. Samples are plotted on the y-axis by sample number by default but may be plotted against sample age or depth by specifying a variable for yvar. Margins of the plotting area can be changed using xLeft, xRight, yBottom and yTop. A dendrogram produced by chclust can be added to the right of the diagram.

The function addZone can be used to add a horizontal line or box to an existing plot, and addClustZone will add a specified number of zones from a dendrogram (see examples).

The function uses fig to split the screen and may be incompatible with par (mfrow) and split.screen.

#### <span id="page-40-0"></span>strat.plot 41

# Value

Returns (invisibly) a list containing the following objects:

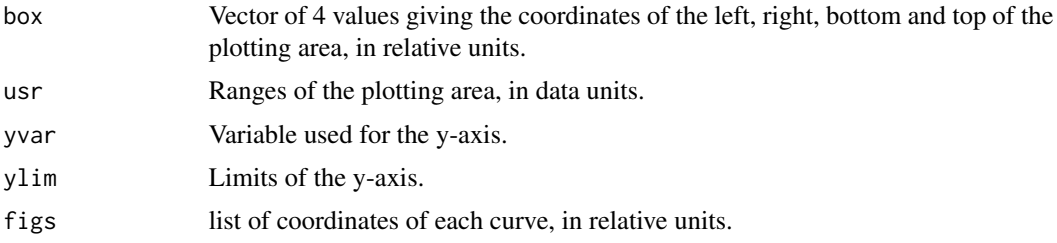

# Author(s)

Steve Juggins

#### See Also

[chclust](#page-3-1).

# Examples

```
library(vegan) ## decorana
data(RLGH)
## Not run:
# create appropriately sized graphics window
windows(width=12, height=7) # quartz() on Mac, X11 on linux
## End(Not run)
# remove less abundant taxa
mx <- apply(RLGH$spec, 2, max)
spec <- RLGH$spec[, mx > 3]
depth <- RLGH$depths$Depth
#basic stratigraphic plot
strat.plot(spec, y.rev=TRUE)
#scale for percentage data
strat.plot(spec, y.rev=TRUE, scale.percent=TRUE)
# plot by sample depth
strat.plot(spec, yvar = depth, y.rev=TRUE, scale.percent=TRUE,
title="Round Loch of Glenhead", ylabel="Depth (cm)")
# add a dendromgram from constrained cluster analysis
diss <- dist(sqrt(RLGH$spec/100)^2)
clust <- chclust(diss, method="coniss")
# broken stick model suggest 3 significant zones
bstick(clust)
x \le - strat.plot(spec, yvar = depth, y.rev=TRUE,
scale.percent=TRUE, title="Round Loch of Glenhead", ylabel="Depth (cm)",
clust=clust)
# add zones
addClustZone(x, clust, 3, col="red")
# use fig to contol diagram size and position
x \le - strat.plot(spec, xRight = 0.7, yvar = depth, y.rev = TRUE,
```

```
scale.percent=TRUE, title="Round Loch of Glenhead", ylabel="Depth (cm)")
# add curves for first two DCA components of diatom data
dca <- decorana(spec, iweigh=1)
sc <- scores(dca, display="sites", choices=1:2)
strat.plot(sc, xLeft = 0.7, yvar = depth, y.rev=TRUE, xRight=0.99,
y.axis=FALSE, clust=clust, clust.width=0.08, add=TRUE)
# Use custom function to add smooth to curve
sm.fun \leftarrow function(x, y, i, nm) {
 tmp <- data.frame(x=y, y=x)
 tmp <- na.omit(tmp)
 lo \le lowess(tmp, f=0.3)
 lines(lo$y, lo$x, col="red", lwd=1)
}
x <- strat.plot(spec, yvar = depth, y.rev=TRUE, scale.percent=TRUE,
title="Round Loch of Glenhead", ylabel="Depth (cm)", fun1=sm.fun)
# Pollen diagram using built-in Abernethy Forest dataset
data(aber)
depth <- aber$ages$Age
spec <- aber$spec
# basic silhouette plot
strat.plot(spec, yvar = depth, y.rev=TRUE, scale.percent=TRUE, ylabel="Depth (cm)",
plot.poly=TRUE, col.poly="darkgreen", col.poly.line=NA)
# now with horizontal lines at sample positions
strat.plot(spec, yvar = depth, y.rev=TRUE, scale.percent=TRUE, ylabel="Depth (cm)",
plot.poly=TRUE, col.poly="darkgreen", plot.bar="Full", col.poly.line=NA)
# add exaggerated curves
strat.plot(spec, yvar = depth, y.rev=TRUE, scale.percent=TRUE, ylabel="Depth (cm)",
plot.poly=TRUE, col.poly="darkgreen", plot.bar="Full", col.poly.line=NA, exag=TRUE)
# use different colours for trees
xx \leftarrow 1:ncol(spec)cc <- ifelse(xx < 8, "darkgreen", "darkred")
strat.plot(spec, yvar = depth, y.rev=TRUE, scale.percent=TRUE, ylabel="Depth (cm)",
plot.poly=TRUE, col.poly=cc, plot.bar="Full", col.poly.line=NA, exag=TRUE, col.exag="auto")
```
SWAP *SWAP surface sediment diatom data and lake-water pH.*

### Description

SWAP (Surface Water Acidification Programme) surface sediment diatom data from Birks et al. (1990) and Stevenson et al. (1990). Dataset is a list with the following named elements: (spec)

<span id="page-41-0"></span>

#### <span id="page-42-0"></span>utils 43

diatom relative abundances for 277 taxa in 167 surface samples, (pH) associated lake-water pH. Column names in spec are short, 6-character alphanumeric codes for each diatom taxon. SWAP\$names contains the full names for each taxon, in the correct order).

#### Usage

data(SWAP)

#### Source

Birks, H.J.B., Line, J.M., Juggins, S., Stevenson, A.C., & ter Braak, C.J.F. (1990) Diatoms and pH reconstruction. *Philosophical Transactions of the Royal Society of London*, B 327, 263-278.

Stevenson, A.C., Juggins, S., Birks, H.J.B., Anderson, D.S., Anderson, N.J., Battarbee, R.W., Berge, F., Davis, R.B., Flower, R.J., Haworth, E.Y., Jones, V.J., Kingston, J.C., Kreiser, A.M., Line, J.M., Munro, M.A.R., & Renberg, I. (1991) *The Surface Waters Acidification Project Palaeolimnology Programme: Modern Diatom / Lake-Water Chemistry Data-Set* ENSIS Ltd, London.

# Examples

data(SWAP) names(SWAP\$spec) hist(SWAP\$pH)

utils *Utility functions.*

# Description

Utility functions to perform simple computations, transformations, formatting etc.

#### Usage

```
make.dummy(fact)
dummy2factor(x)
Hill.N2(df, margin=2)
site.summ(y, max.cut=c(2, 5, 10, 20))
sp.summ(y, n.cut=c(5, 10, 20))
```
#### **Arguments**

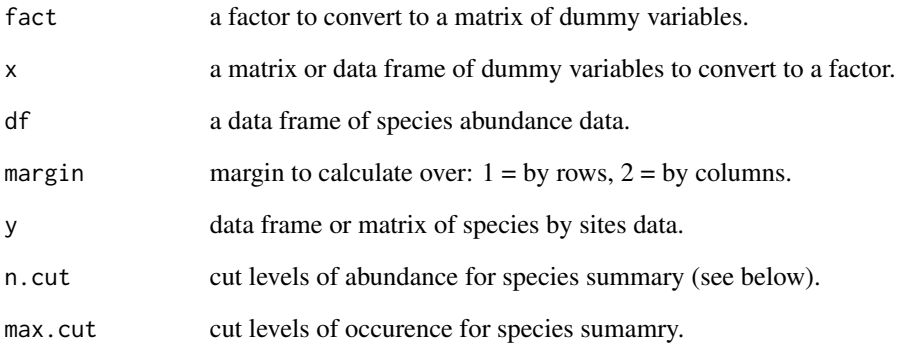

### Details

Function make.dummy converts a factor into a matrix of dummy (1/0) variables. dummy2factor converts a matrix or data frame of dummy variables into a factor.

Function Hill. N2 returns Hill's N2 values for species or samples for a given species by sites dataset (Hill 1973).

#### Value

make.dummy returns a matrix of dummay variables.dummy2factor returns a factor.

Hill.N2 returns a numeric vector of N2 values.

sp.summ returns a matrix with columns for the number of occurences, Hill's N2 and maximum abundance of each species, and the number of occurences at abundance greater than the cut levels given in n.cut.

sam. summ returns a matrix with columns for the number of taxa, Hill's N2, maximum value and site total of each site (sample), and the number of taxa in each site with abundance greater than the cut levels given in max.cut.

# Author(s)

Steve Juggins

# References

Hill, M.O. (1973) Diversity and evenness: a unifying notation and its consequences. *Ecology*, 54, 427-432.

#### <span id="page-44-1"></span><span id="page-44-0"></span>Description

Functions for reconstructing (predicting) environmental values from biological assemblages using weighted averaging (WA) regression and calibration.

#### Usage

```
WA(y, x, mono=FALSE, tolDW = FALSE, use.N2=TRUE, tol.cut=.01,
      check.data=TRUE, lean=FALSE)
WA.fit(y, x, mono=FALSE, tolDW=FALSE, use.N2=TRUE, tol.cut=.01,
       lean=FALSE)
## S3 method for class 'WA'
predict(object, newdata=NULL, sse=FALSE, nboot=100,
      match.data=TRUE, verbose=TRUE, ...)
## S3 method for class 'WA'
crossval(object, cv.method="loo", verbose=TRUE, ngroups=10,
      nboot=100, h.cutoff=0, h.dist=NULL, ...)
## S3 method for class 'WA'
performance(object, ...)
## S3 method for class 'WA'
rand.t.test(object, n.perm=999, ...)
## S3 method for class 'WA'
print(x, \ldots)## S3 method for class 'WA'
summary(object, full=FALSE, ...)
## S3 method for class 'WA'
plot(x, resid=FALSE, xval=FALSE, tolDW=FALSE, deshrink="inverse",
      xlab="", ylab="", ylim=NULL, xlim=NULL, add.ref=TRUE,
      add.smooth=FALSE, ...)
## S3 method for class 'WA'
residuals(object, cv=FALSE, ...)
## S3 method for class 'WA'
coef(object, ...)
```

```
## S3 method for class 'WA'
fitted(object, ...)
```
# Arguments

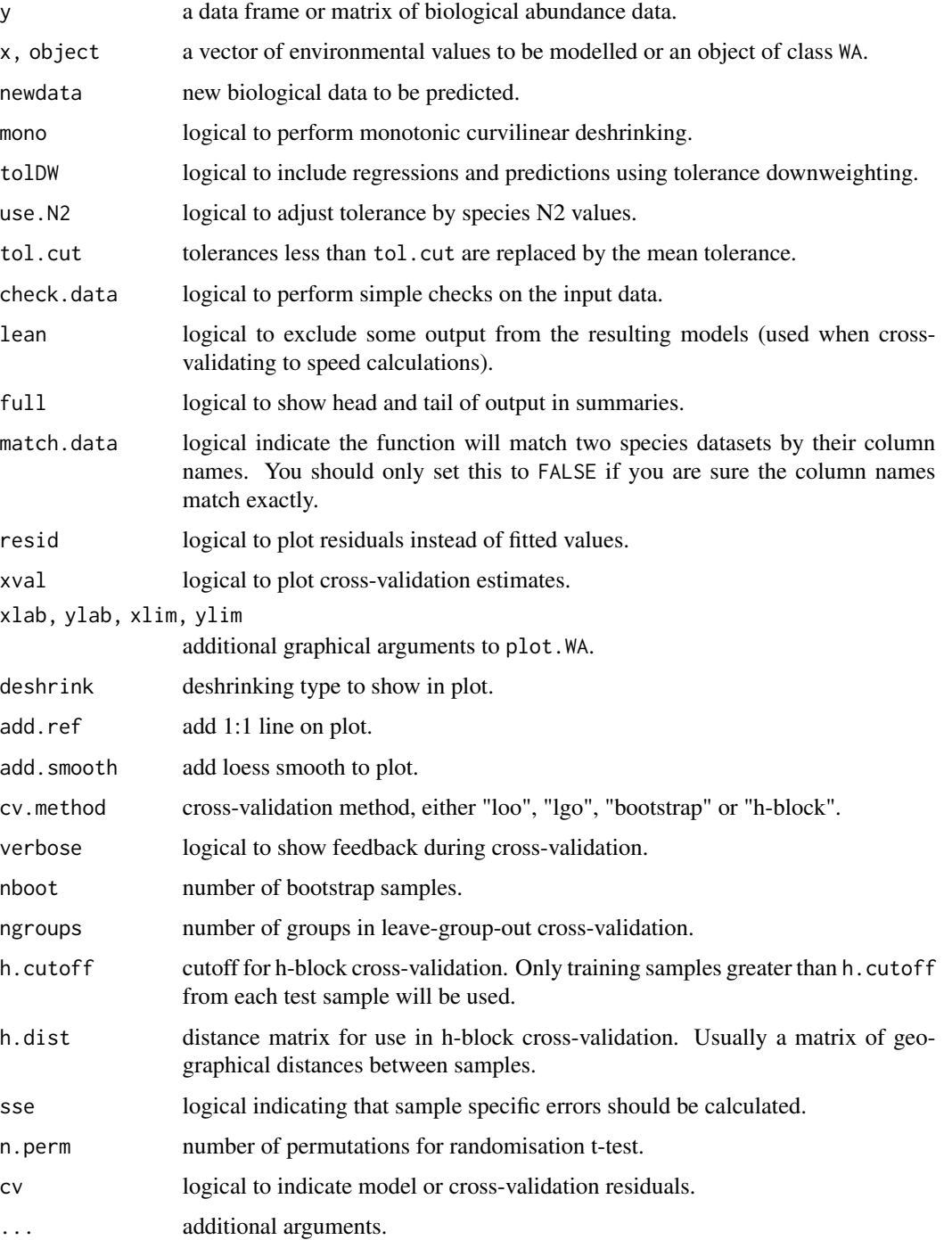

# Details

Function WA performs weighted average (WA) regression and calibration. Weighted averaging has a long history in ecology and forms the basis of many biotic indices. It WAs popularised in palaeolimnology by ter Brakk and van Dam (1989) and Birks et al. (1990) follwoing ter Braak & Barendregt (1986) and ter Braak and Looman (1986) who demonstrated it's theroetical properties in providing a robust and simple alternative to species response modelling using Gaussian logistic regression. Function WA predicts environmental values from sub-fossil biological assemblages, given a training dataset of modern species and envionmental data. It calculates estimates using inverse and classical deshrinking, and, optionally, with taxa downweighted by their tolerances. Prediction errors and model complexity (simple or tolerance downweighted WA) can be estimated by cross-validation using crossval which implements leave-one out, leave-group-out, or bootstrapping. With leavegroup out one may also supply a vector of group memberships for more carefully designed crossvalidation experiments.

Function predict predicts values of the environemntal variable for newdata or returns the fitted (predicted) values from the original modern dataset if newdata is NULL. Variables are matched between training and newdata by column name (if match.data is TRUE). Use [compare.datasets](#page-5-2) to assess conformity of two species datasets and identify possible no-analogue samples.

Function rand.t.test performs a randomisation t-test to test the significance of the difference in cross-validation RMSE between tolerance-downweighted and simple WA, after van der Voet (1994).

WA has methods fitted and rediduals that return the fitted values (estimates) and residuals for the training set, performance, which returns summary performance statistics (see below), coef which returns the species coefficients (optima and tolerances), and print and summary to summarise the output. WA also has a plot method that produces scatter plots of predicted vs observed measurements for the training set.

#### Value

Function WA returns an object of class WA with the following named elements:

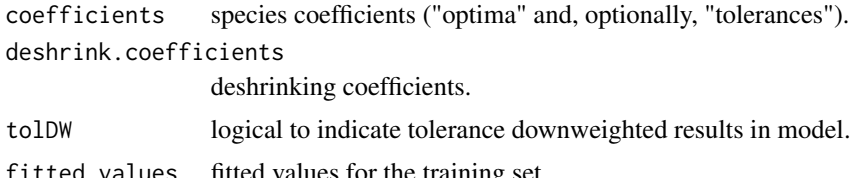

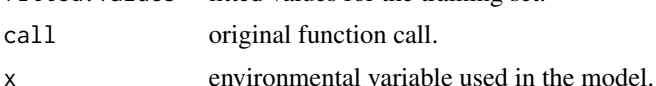

If function predict is called with newdata=NULL it returns the fitted values of the original model, otherwise it returns a list with the following named elements:

fit predicted values for newdata.

If sample specific errors were requested the list will also include:

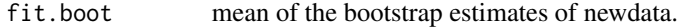

v1 standard error of the bootstrap estimates for each new sample.

### <span id="page-46-0"></span> $WA$  and the set of  $47$

<span id="page-47-0"></span>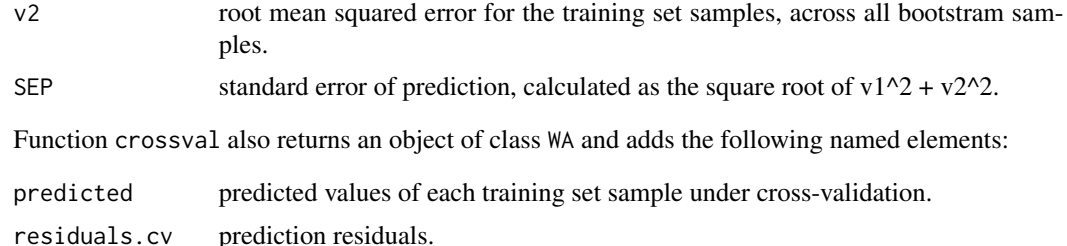

Function performance returns a matrix of performance statistics for the WA model. See [performance](#page-33-1), for a description of the summary.

#### Author(s)

Steve Juggins

#### References

Birks, H.J.B., Line, J.M., Juggins, S., Stevenson, A.C., & ter Braak, C.J.F. (1990) Diatoms and pH reconstruction. *Philosophical Transactions of the Royal Society of London*, B, 327, 263-278.

ter Braak, C.J.F. & Barendregt, L.G. (1986) Weighted averaging of species indicator values: its efficiency in environmental calibration. Mathematical Biosciences, 78, 57-72.

ter Braak, C.J.F. & Looman, C.W.N. (1986) Weighted averaging, logistic regression and the Gaussian response model. *Vegetatio*, 65, 3-11.

ter Braak, C.J.F. & van Dam, H. (1989) Inferring pH from diatoms: a comparison of old and new calibration methods. *Hydrobiologia*, 178, 209-223.

van der Voet, H. (1994) Comparing the predictive accuracy of models uing a simple randomization test. *Chemometrics and Intelligent Laboratory Systems*, 25, 313-323.

#### See Also

[WAPLS](#page-48-1), [MAT](#page-18-1), and [compare.datasets](#page-5-2) for diagnostics.

#### Examples

```
# pH reconstruction of core K05 from the Round Loch of Glenhead,
# Galloway, SW Scotland. This lake has become acidified over the
# last c. 150 years
```

```
data(SWAP)
data(RLGH)
spec <- SWAP$spec
pH <- SWAP$pH
core <- RLGH$spec
age <- RLGH$depths$Age
fit <- WA(spec, pH, tolDW=TRUE)
# plot predicted vs. observed
plot(fit)
plot(fit, resid=TRUE)
```
#### <span id="page-48-0"></span>WAPLS 49

```
# RLGH reconstruction
pred <- predict(fit, core)
#plot the reconstructio
plot(age, pred$fit[, 1], type="b")
# cross-validation model using bootstrapping
## Not run:
fit.xv <- crossval(fit, cv.method="boot", nboot=1000)
par(mfrow=c(1,2))
plot(fit)
plot(fit, resid=TRUE)
plot(fit.xv, xval=TRUE)
plot(fit.xv, xval=TRUE, resid=TRUE)
# RLGH reconstruction with sample specific errors
pred <- predict(fit, core, sse=TRUE, nboot=1000)
## End(Not run)
```
<span id="page-48-1"></span>WAPLS *Weighted averaging partial least squares (WAPLS) regression and calibration*

### Description

Functions for reconstructing (predicting) environmental values from biological assemblages using weighted averaging partial least squares (WAPLS) regression and calibration.

# Usage

```
WAPLS(y, x, npls=5, iswapls=TRUE, standx=FALSE, lean=FALSE,
     check.data=TRUE, ...)
WAPLS.fit(y, x, npls=5, iswapls=TRUE, standx=FALSE, lean=FALSE)
## S3 method for class 'WAPLS'
predict(object, newdata=NULL, sse=FALSE, nboot=100,
     match.data=TRUE, verbose=TRUE, ...)
## S3 method for class 'WAPLS'
crossval(object, cv.method="loo", verbose=TRUE, ngroups=10,
     nboot=100, h.cutoff=0, h.dist=NULL, ...)
## S3 method for class 'WAPLS'
performance(object, ...)
## S3 method for class 'WAPLS'
```

```
rand.t.test(object, n.perm=999, ...)
## S3 method for class 'WAPLS'
screeplot(x, rand.test=TRUE, ...)
## S3 method for class 'WAPLS'
print(x, \ldots)## S3 method for class 'WAPLS'
summary(object, full=FALSE, ...)
## S3 method for class 'WAPLS'
plot(x, resid=FALSE, xval=FALSE, npls=1,
     xlab="", ylab="", ylim=NULL, xlim=NULL, add.ref=TRUE,
      add.smooth=FALSE, ...)
## S3 method for class 'WAPLS'
residuals(object, cv=FALSE, ...)
## S3 method for class 'WAPLS'
coef(object, ...)
## S3 method for class 'WAPLS'
fitted(object, ...)
```
# Arguments

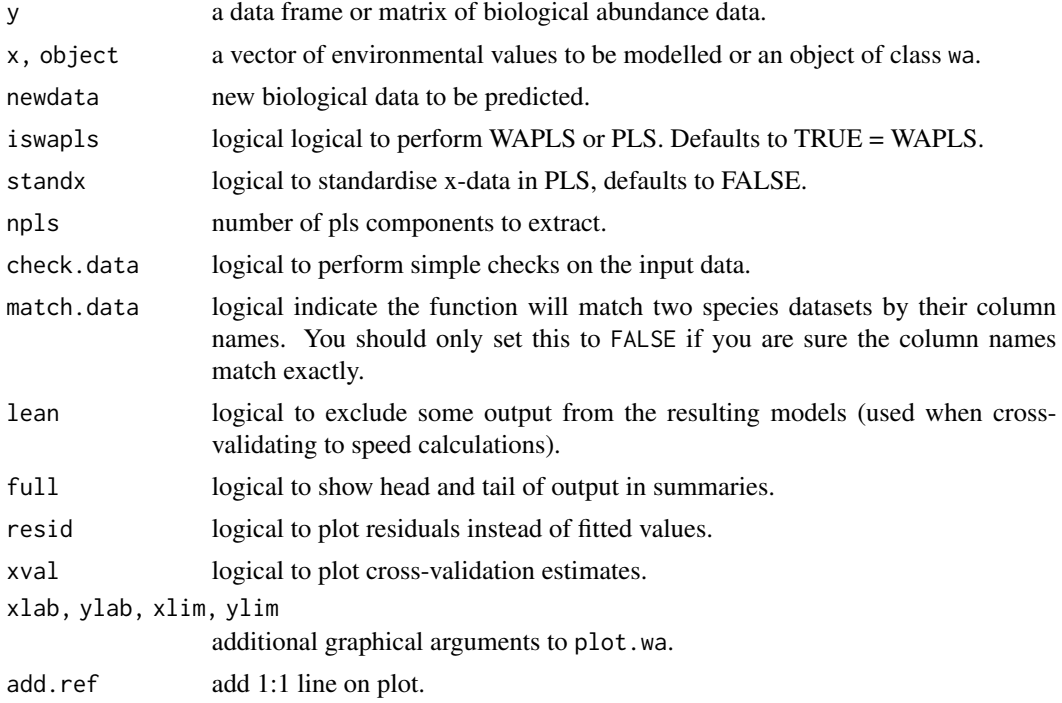

#### <span id="page-50-0"></span>WAPLS 51

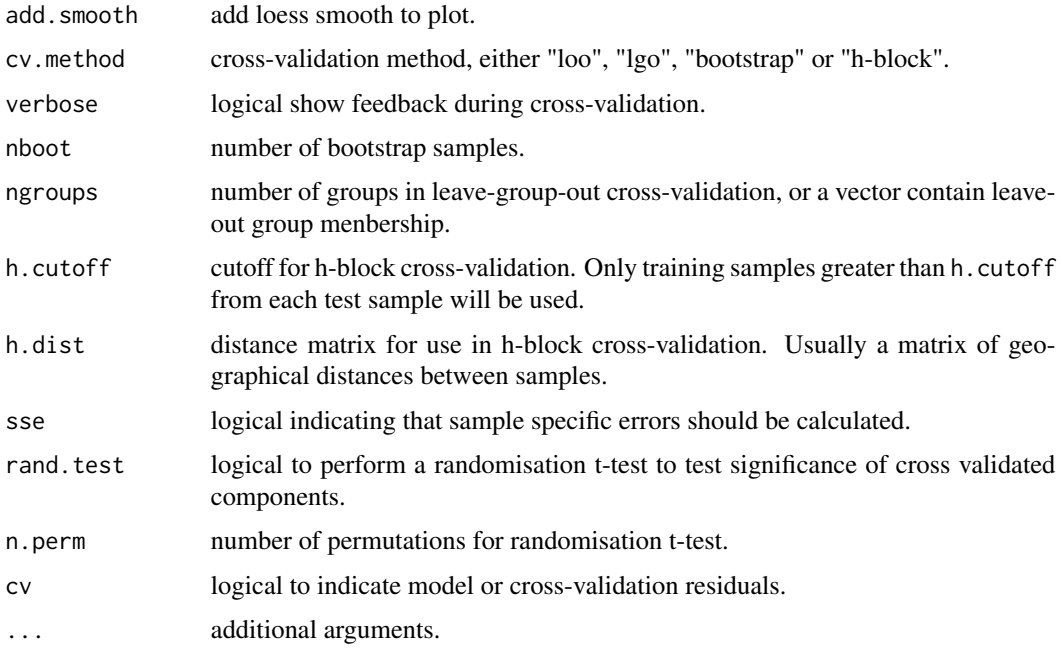

#### Details

Function WAPLS performs partial least squares (PLS) or weighted averaging partial least squares (WAPLS) regression. WAPLS was first described in ter Braak and Juggins (1993) and ter Braak et al. (1993) and has since become popular in palaeolimnology for reconstructing (predicting) environmental values from sub-fossil biological assemblages, given a training dataset of modern species and envionmental data. Prediction errors and model complexity (number of components) can be estimated by cross-validation using crossval which implements leave-one out, leave-groupout, or bootstrapping. With leave-group out one may also supply a vector of group memberships for more carefully designed cross-validation experiments.

Function predict predicts values of the environemntal variable for newdata or returns the fitted (predicted) values from the original modern dataset if newdata is NULL. Variables are matched between training and newdata by column name (if match.data is TRUE). Use [compare.datasets](#page-5-2) to assess conformity of two species datasets and identify possible no-analogue samples.

WAPLS has methods fitted and rediduals that return the fitted values (estimates) and residuals for the training set, performance, which returns summary performance statistics (see below), coef which returns the species coefficients, and print and summary to summarise the output. WAPLS also has a plot method that produces scatter plots of predicted vs observed measurements for the training set.

Function rand.t.test performs a randomisation t-test to test the significance of the cross-validated components after van der Voet (1994).

Function screeplot displays the RMSE of prediction for the training set as a function of the number of components and is useful for estimating the optimal number for use in prediction. By default screeplot will also carry out a randomisation t-test and add a line to scree plot indicating percentage change in RMSE with each component annotate with the p-value from the randomisation test.

# <span id="page-51-0"></span>Value

Function WAPLS returns an object of class WAPLS with the following named elements:

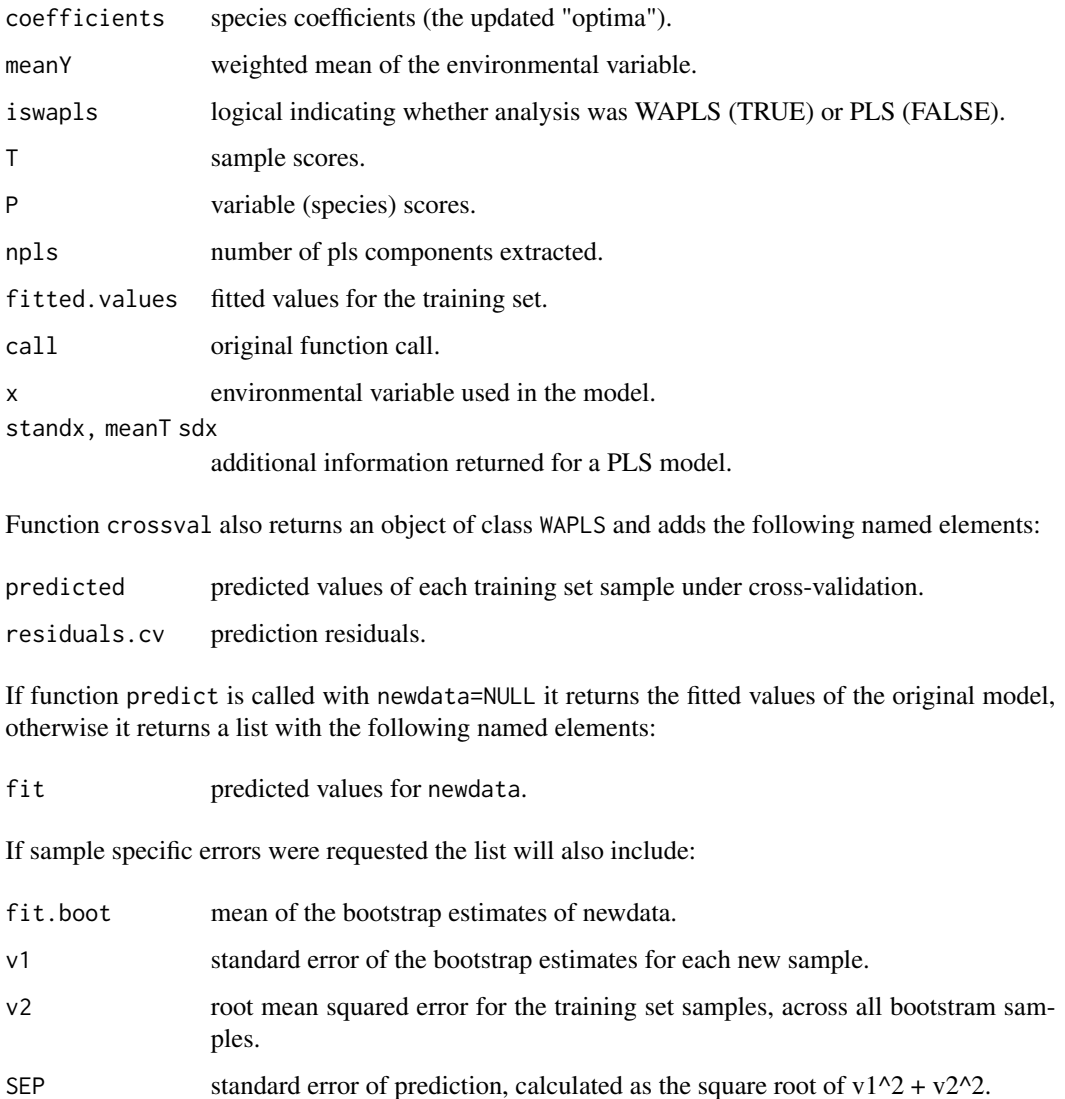

Function performance returns a matrix of performance statistics for the WAPLS model. See [performance](#page-33-1), for a description of the summary.

Function [rand.t.test](#page-33-1) returns a matrix of performance statistics together with columns indicating the p-value and percentage change in RMSE with each higher component (see van der Veot (1994) for details).

# Author(s)

Steve Juggins

#### <span id="page-52-0"></span>WAPLS 53

#### References

ter Braak, C.J.F. & Juggins, S. (1993) Weighted averaging partial least squares regression (WA-PLS): an improved method for reconstructing environmental variables from species assemblages. *Hydrobiologia*, 269/270, 485-502.

ter Braak, C.J.F., Juggins, S., Birks, H.J.B., & Voet, H., van der (1993). Weighted averaging partial least squares regression (WA-PLS): definition and comparison with other methods for speciesenvironment calibration. In *Multivariate Environmental Statistics* (eds G.P. Patil & C.R. Rao), pp. 525-560. Elsevier Science Publishers.

van der Voet, H. (1994) Comparing the predictive accuracy of models uing a simple randomization test. *Chemometrics and Intelligent Laboratory Systems*, 25, 313-323.

#### See Also

[WA](#page-44-1), [MAT](#page-18-1), [performance](#page-33-1), and [compare.datasets](#page-5-2) for diagnostics.

#### Examples

```
data(IK)
spec <- IK$spec
SumSST <- IK$env$SumSST
core <- IK$core
fit <- WAPLS(spec, SumSST)
fit
# cross-validate model
fit.cv <- crossval(fit, cv.method="loo")
# How many components to use?
rand.t.test(fit.cv)
screeplot(fit.cv)
#predict the core
pred <- predict(fit, core, npls=2)
#plot predictions - depths are in rownames
depth <- as.numeric(rownames(core))
plot(depth, pred$fit[, 2], type="b", ylab="Predicted SumSST", las=1)
# predictions with sample specific errors
## Not run:
pred <- predict(fit, core, npls=2, sse=TRUE, nboot=1000)
pred
## End(Not run)
```
# <span id="page-53-0"></span>Index

∗ aplot gutils , [7](#page-6-0) ∗ cluster chclust , [4](#page-3-0) ∗ datasets aber , [3](#page-2-0) IK , [8](#page-7-0) Ponds, [33](#page-32-0) RLGH , [37](#page-36-0) SWAP , [42](#page-41-0) ∗ hplot chclust , [4](#page-3-0) inkspot , [13](#page-12-0) interp.dataset , [15](#page-14-0) strat.plot, [38](#page-37-0) ∗ models IKFA, [9](#page-8-0) LWR , [17](#page-16-0) MAT, [19](#page-18-0) MLRC, [24](#page-23-0) MLRC2, [28](#page-27-0) MR , [30](#page-29-0) randomPTF , [36](#page-35-0) WA , [45](#page-44-0) WAPLS, [49](#page-48-0) ∗ multivariate IKFA, [9](#page-8-0) LWR , [17](#page-16-0) MAT, [19](#page-18-0) MLRC , [24](#page-23-0) MLRC2, [28](#page-27-0) MR , [30](#page-29-0) randomPTF , [36](#page-35-0) WA , [45](#page-44-0) WAPLS, [49](#page-48-0) ∗ package rioja-package , [2](#page-1-0) ∗ utilities compare.datasets, [6](#page-5-0)

Merge, [23](#page-22-0) PTF , [34](#page-33-0) utils , [43](#page-42-0) aber , [3](#page-2-0) addClustZone *(*strat.plot *)* , [38](#page-37-0) addZone *(*strat.plot *)* , [38](#page-37-0) bstick *(*chclust *)* , [4](#page-3-0) chclust , [4](#page-3-0) , *[41](#page-40-0)* chull , *[8](#page-7-0)* coef.IKFA *(*IKFA *)* , [9](#page-8-0) coef.LWR *(*LWR *)* , [17](#page-16-0) coef.MLRC *(*MLRC *)* , [24](#page-23-0) coef.MLRC2 *(*MLRC2 *)* , [28](#page-27-0) coef.MR *(*MR *)* , [30](#page-29-0) coef.WA *(*WA *)* , [45](#page-44-0) coef.WAPLS *(*WAPLS *)* , [49](#page-48-0) communality *(*IKFA *)* , [9](#page-8-0) compare.datasets , [6](#page-5-0) , *[11](#page-10-0) , [12](#page-11-0)* , *[18](#page-17-0)* , *[21](#page-20-0) , [22](#page-21-0)* , *[26,](#page-25-0) [27](#page-26-0)* , *[30](#page-29-0)* , *[32](#page-31-0)* , *[47,](#page-46-0) [48](#page-47-0)* , *[51](#page-50-0)* , *[53](#page-52-0)* crossval *(*PTF *)* , [34](#page-33-0) crossval.IKFA *(*IKFA *)* , [9](#page-8-0) crossval.LWR *(*LWR *)* , [17](#page-16-0) crossval.MAT *(*MAT *)* , [19](#page-18-0) crossval.MLRC *(*MLRC *)* , [24](#page-23-0) crossval.MR *(*MR *)* , [30](#page-29-0) crossval.WA *(*WA *)* , [45](#page-44-0) crossval.WAPLS *(*WAPLS *)* , [49](#page-48-0) cutree , *[5](#page-4-0)* dendrogram , *[5](#page-4-0)* dot *(*utils *)* , [43](#page-42-0) dummy2factor *(*utils *)* , [43](#page-42-0) figCnvt *(*gutils *)* , [7](#page-6-0) fitted.IKFA *(*IKFA *)* , [9](#page-8-0) fitted.LWR *(*LWR *)* , [17](#page-16-0) fitted.MAT *(*MAT *)* , [19](#page-18-0) fitted.MLRC (MLRC), [24](#page-23-0)

#### INDEX 55

```
fitted.MLRC2 (MLRC2), 28
fitted.MR (MR), 30
fitted.WA (WA), 45
fitted.WAPLS (WAPLS), 49
gutils, 7
hclust, 5
Hill.N2 (utils), 43
hulls (gutils), 7
IK, 8
IKFA, 9, 34, 35
inkspot, 13
interp.dataset, 15
loess, 16
LWR, 17
make.dummy (utils), 43
MAT, 12, 18, 19, 27, 30, 32, 34, 48, 53
Merge, 23
merge, 24
MLRC, 24, 34
MLRC2, 28
MR, 30
paldist (MAT), 19
paldist2 (MAT), 19
performance, 12, 22, 27, 30, 32, 48, 52, 53
performance (PTF), 34
performance.IKFA (IKFA), 9
performance.LWR (LWR), 17
performance.MAT (MAT), 19
performance.MLRC (MLRC), 24
performance.MLRC2 (MLRC2), 28
performance.MR (MR), 30
performance.WA (WA), 45
performance.WAPLS (WAPLS), 49
plot.chclust (chclust), 4
plot.compare.datasets, 6
plot.compare.datasets
         (compare.datasets), 6
plot.IKFA (IKFA), 9
plot.LWR (LWR), 17
plot.MAT (MAT), 19
plot.MLRC (MLRC), 24
plot.MR (MR), 30
plot.randomPTF (randomPTF), 36
plot.WA (WA), 45
```
plot.WAPLS *(*WAPLS*)*, [49](#page-48-0) Ponds, [33](#page-32-0) predict.IKFA *(*IKFA*)*, [9](#page-8-0) predict.LWR *(*LWR*)*, [17](#page-16-0) predict.MAT *(*MAT*)*, [19](#page-18-0) predict.MLRC *(*MLRC*)*, [24](#page-23-0) predict.MLRC2 *(*MLRC2*)*, [28](#page-27-0) predict.MR *(*MR*)*, [30](#page-29-0) predict.WA *(*WA*)*, [45](#page-44-0) predict.WAPLS *(*WAPLS*)*, [49](#page-48-0) print.IKFA *(*IKFA*)*, [9](#page-8-0) print.LWR *(*LWR*)*, [17](#page-16-0) print.MAT *(*MAT*)*, [19](#page-18-0) print.MLRC *(*MLRC*)*, [24](#page-23-0) print.MLRC2 *(*MLRC2*)*, [28](#page-27-0) print.MR *(*MR*)*, [30](#page-29-0) print.randomPTF *(*randomPTF*)*, [36](#page-35-0) print.WA *(*WA*)*, [45](#page-44-0) print.WAPLS *(*WAPLS*)*, [49](#page-48-0) PTF, [34](#page-33-0) rand.t.test, *[11,](#page-10-0) [12](#page-11-0)*, *[52](#page-51-0)* rand.t.test *(*PTF*)*, [34](#page-33-0) rand.t.test.IKFA *(*IKFA*)*, [9](#page-8-0) rand.t.test.WA *(*WA*)*, [45](#page-44-0) rand.t.test.WAPLS *(*WAPLS*)*, [49](#page-48-0) randomPTF, [36](#page-35-0) residuals.IKFA *(*IKFA*)*, [9](#page-8-0) residuals.LWR *(*LWR*)*, [17](#page-16-0) residuals.MAT *(*MAT*)*, [19](#page-18-0) residuals.MLRC *(*MLRC*)*, [24](#page-23-0) residuals.MLRC2 *(*MLRC2*)*, [28](#page-27-0) residuals.MR *(*MR*)*, [30](#page-29-0) residuals.WA *(*WA*)*, [45](#page-44-0) residuals.WAPLS *(*WAPLS*)*, [49](#page-48-0) rioja, *[34](#page-33-0)* rioja *(*rioja-package*)*, [2](#page-1-0) rioja-package, [2](#page-1-0) RLGH, [37](#page-36-0) screeplot.IKFA *(*IKFA*)*, [9](#page-8-0) screeplot.MAT *(*MAT*)*, [19](#page-18-0) screeplot.WAPLS *(*WAPLS*)*, [49](#page-48-0) site.summ *(*utils*)*, [43](#page-42-0) smooth.spline, *[16](#page-15-0)* sp.summ *(*utils*)*, [43](#page-42-0) strat.plot, [38](#page-37-0) summary.IKFA *(*IKFA*)*, [9](#page-8-0)

summary.LWR *(*LWR*)*, [17](#page-16-0)

56 INDEX

summary.MAT *(*MAT *)* , [19](#page-18-0) summary.MLRC (MLRC), [24](#page-23-0) summary. MLRC2 (MLRC2), [28](#page-27-0) summary.MR (MR), [30](#page-29-0) summary.WA (WA), [45](#page-44-0) summary. WAPLS (WAPLS), [49](#page-48-0) SWAP , [42](#page-41-0)

utils , [43](#page-42-0)

vegemite , *[14](#page-13-0)*

WA , *[12](#page-11-0)* , *[22](#page-21-0)* , *[27](#page-26-0)* , *[30](#page-29-0)* , *[32](#page-31-0)* , *[34](#page-33-0) , [35](#page-34-0)* , [45](#page-44-0) , *[53](#page-52-0)* WAPLS , *[18](#page-17-0)* , *[22](#page-21-0)* , *[34](#page-33-0) , [35](#page-34-0)* , *[48](#page-47-0)* , [49](#page-48-0)